# **Beschreibung des Oberamts Tuttlingen**

de.wikisource.org

3. Januar 2020

On the 28th of April 2012 the contents of the English as well as German Wikibooks and Wikipedia projects were licensed under Creative Commons Attribution-ShareAlike 3.0 Unported license. A URI to this license is given in the list of figures on page 29. If this document is a derived work from the contents of one of these projects and the content was still licensed by the project under this license at the time of derivation this document has to be licensed under the same, a similar or a compatible license, as stated in section 4b of the license. The list of contributors is included in chapter Contributors on page 27. The licenses GPL, LGPL and [G](#page-30-0)FDL are included in chapter Licenses on page 33, since this book and/or parts of it may or may not be licensed under one or more of these licenses, and thus require inclusion of these licenses. The licenses of the figures are given in the list of figures on page 29. This PDF was generated by the LAT<sub>EX</sub> typesetting software. The LAT<sub>EX</sub> source code is included as a[n a](#page-28-0)ttachment (source.7z.txt) in this PDF file. To extract the source from the [PDF](#page-34-0) file, you can use the pdfdetach tool including in the poppler suite, or the http://www. pdflabs.com/tools/pdftk-the-pdf-toolkit/ utility. Some PDF viewers may also let you save the attachment to [a](#page-30-0) file. After extracting it from the PDF file you have to rename it to source.7z. To uncompress the resulting archive we recommend the use of  $http://www.7-zip.org/$ . The LATEX source itself was generated by a program written by Dirk Hünniger, which is freely a[vailable under](http://www.pdflabs.com/tools/pdftk-the-pdf-toolkit/) [an open source license from](http://www.pdflabs.com/tools/pdftk-the-pdf-toolkit/) http://de.wikibooks.org/wiki/Benutzer:Dirk\_Huenniger/wb2pdf.

## **Inhaltsverzeichnis**

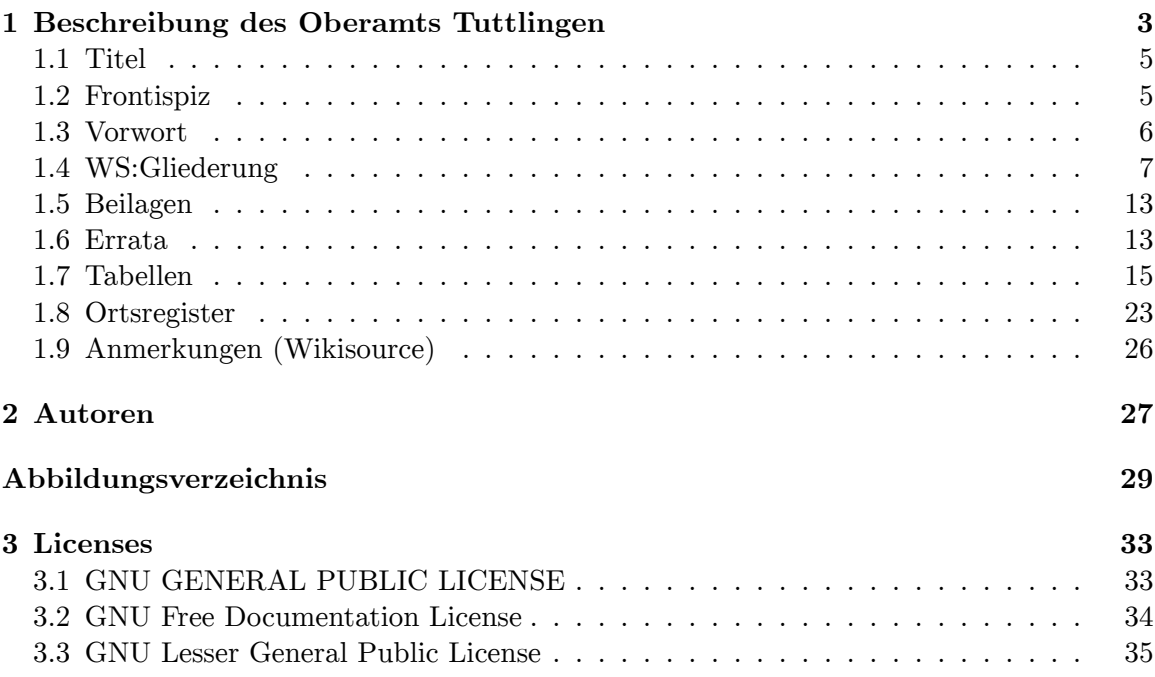

# <span id="page-4-0"></span>**1 Beschreibung des Oberamts Tuttlingen**

#### **Textdaten**

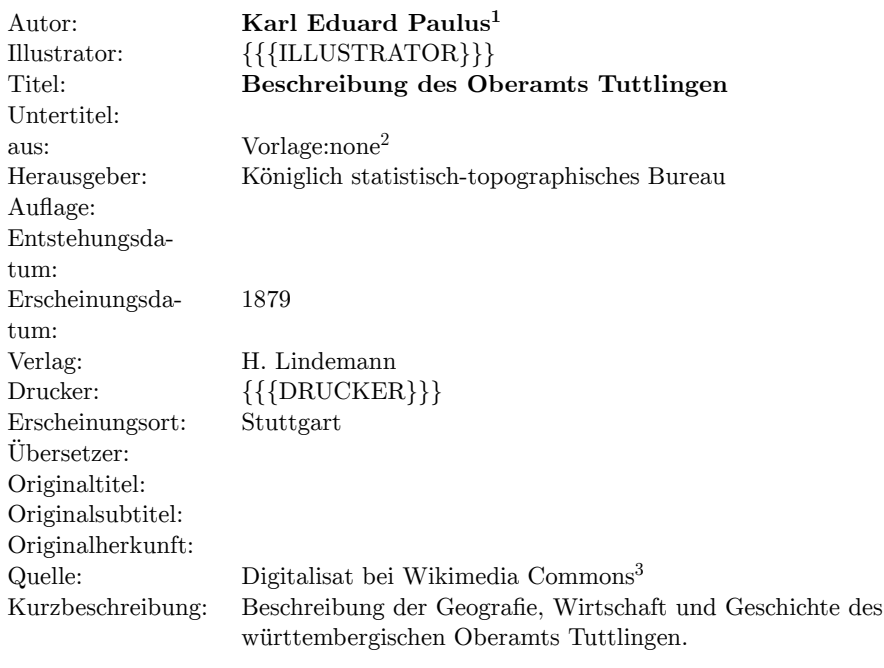

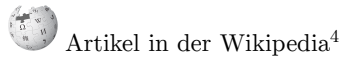

```
Eintrag in der GND^5: \{\{\text{GND}\}\}\}^6Bild
```
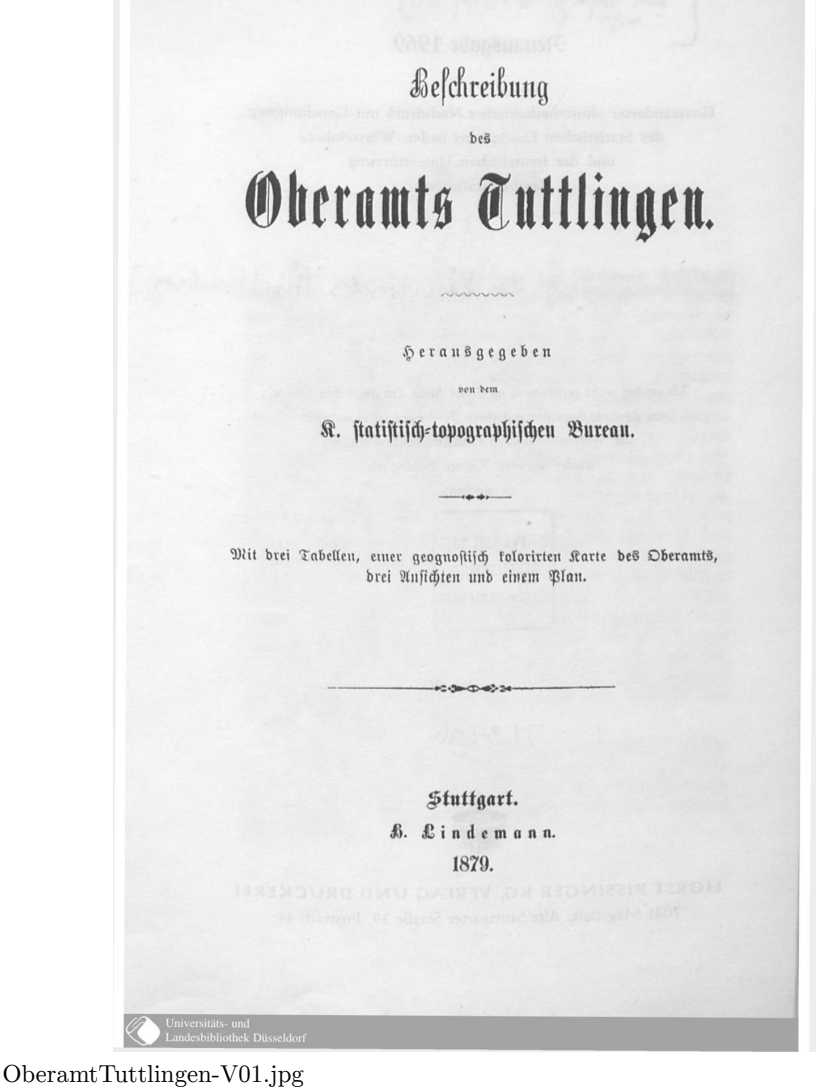

**Bearbeitungsstand fertig**

4

Die Beschreibung des Oberamts Tuttlingen erschien 1879 als 58. in der 64 Titel umfassenden ersten Serie der Beschreibungen aller württembergischen Oberämter und ihrer Gemeinden.

#### **Hinweise:**

Zur **Übersichtsseite<sup>10</sup>** des Gesamtprojekts und zum **Bearbeitungsstand<sup>11</sup>** des Gesamtprojekts.Eine Liste aller in den bisher vorhandenen Oberamtsbeschreibung erwähnten Wohnplätze ist unter **Württembergische Oberamtsbeschreibungen/Lokationen<sup>12</sup>** zu finden.Die projektspezifischen Editionsrichtlinien befinden sich auf der **Indexseite13**.Maße und Gewichte, Berufe, Namen und andere nicht mehr gebräuchliche Begriffe sowie Abkürzungen werden im **Glossar<sup>14</sup>** dieser Wikisource-Edition erläutert.

Alle redaktionellen Texte dieses Projektes stehen unter der Lizenz CC-BY-SA 2.0 Deutsch- $\rm land^{15}$ 

### **1.1 Titel**

<span id="page-6-0"></span>[**Ξ16**] Beschreibung des **Oberamts Tuttlingen.**

Herausgegeben von dem K. statistisch-topographischen Bureau.

Mit drei Tabellen, einer geognostisch kolorirten Karte des Oberamts, drei Ansichten und einem Plan. \_\_\_\_\_\_\_\_\_\_\_\_\_\_\_\_\_\_\_\_\_\_ **Stuttgart.**H. Lindemann. **1879.**

### <span id="page-6-1"></span>**1.2 Frontispiz**

<sup>10</sup> https://de.wikisource.org/wiki/W%C3%BCrttembergische\_Oberamtsbeschreibungen

<sup>11</sup> https://de.wikisource.org/wiki/W%C3%BCrttembergische\_Oberamtsbeschreibungen/ Projektstand

 $12$  https://de.wikisource.org/wiki/W%C3%BCrttembergische\_Oberamtsbeschreibungen/ Lokationen

<sup>13</sup> [https://de.wikisource.org/wiki/Index:Beschreibung\\_des\\_Oberamts\\_Tuttlingen](https://de.wikisource.org/wiki/W%C3%BCrttembergische_Oberamtsbeschreibungen)

<sup>14</sup> [https://de.wikisource.org/wiki/W%C3%BCrttembergische\\_Oberamtsbeschreibungen/W](https://de.wikisource.org/wiki/W%C3%BCrttembergische_Oberamtsbeschreibungen/Projektstand)orterkl% [C3%A4rungen](https://de.wikisource.org/wiki/W%C3%BCrttembergische_Oberamtsbeschreibungen/Projektstand)

<sup>15</sup> [https://creativecommons.org/licenses/by-sa/2.0/de/](https://de.wikisource.org/wiki/W%C3%BCrttembergische_Oberamtsbeschreibungen/Lokationen)

<sup>16</sup> [https://de](https://de.wikisource.org/wiki/W%C3%BCrttembergische_Oberamtsbeschreibungen/Lokationen)[.wikisource.org/wiki/Seite:OberamtTuttlingen-V01.jpg](https://de.wikisource.org/wiki/Index:Beschreibung_des_Oberamts_Tuttlingen)

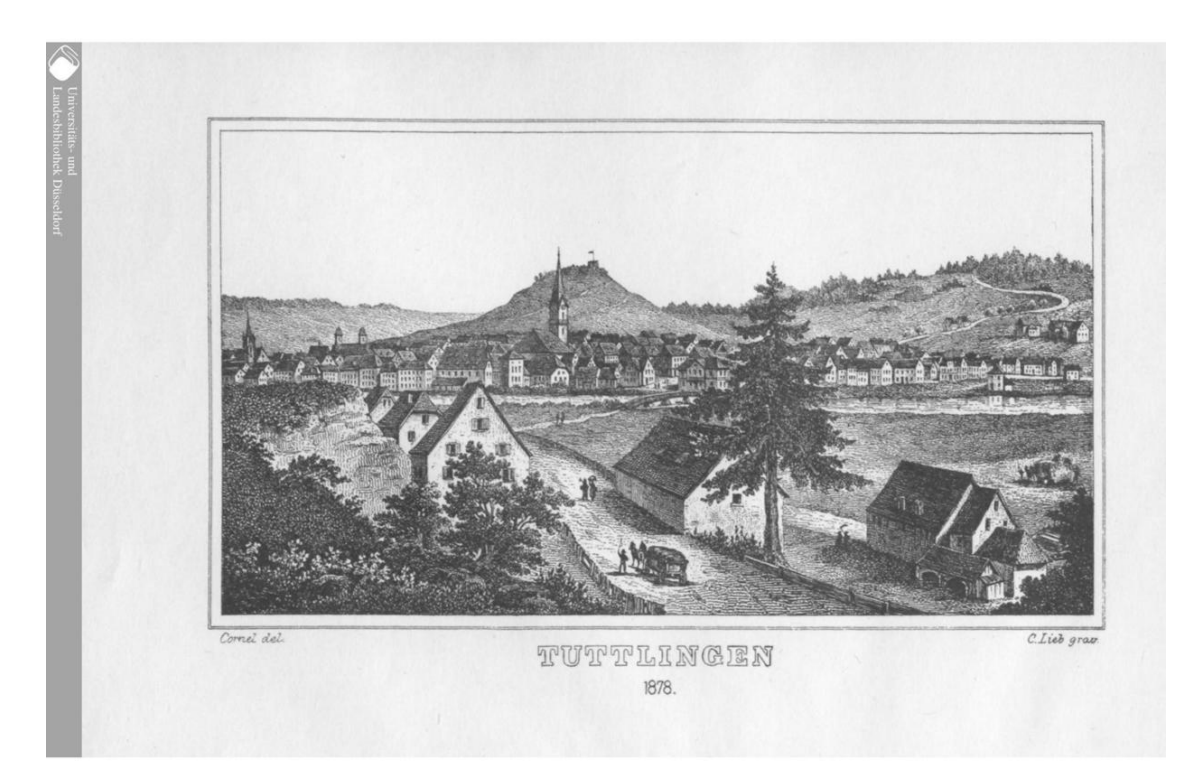

**Abb. 3**

#### **1.3 Vorwort**

<span id="page-7-0"></span> $[III]^{17}$  Vorwort.

Die vorliegende Beschreibung des Oberamts **Tuttlingen** enthält die letzte von dem Mitglied uns[ere](#page-7-1)s Bureau **Dr. Eduard von Paulus** unternommene Mitarbeit an dem Sammelwerk unserer Oberamtsbeschreibungen, welche dem am 16. Juni 1878 von uns Geschiedenen so viel verdanken. Nicht weniger als 26 derselben haben ihn, den trefflichen Kenner und Beschreiber seines Heimatlandes, zum Hauptverfasser. Auch diese letzte, siebenundzwanzigste, in der ganzen Reihe die achtundfünfzigste, nahm er mit der alten Liebe und Sorgfalt, wie seit Jahren von seinem Sohne, Professor **Dr. E. Paulus**, unterstützt, in Angriff, bereiste mit diesem in gewohnter Weise den Bezirk und vollendete im Wesentlichen die von ihm übernommenen Theile des Textes, als ihm, noch vor Überwindung der mancherlei dem Druck im Wege stehenden Hindernisse, die nie geschonten Kräfte zu versagen anfiengen und der allverehrte Greis durch einen raschen sanften Tod abberufen wurde. So lag die Schlußredaktion dem Hauptmitarbeiter Prof. **Dr. E. Paulus** ob, unter Mitwirkung des Bureaumitgliedes Prof. **Dr. J. Hartmann**. Der Abschnitt über die Bevölkerungs-Statistik

<span id="page-7-1"></span><sup>17</sup> https://de.wikisource.org/wiki/Seite:OberamtTuttlingen-V03.jpg

hat, wie in den letzten 12 Beschreibungen, das Bureaumitglied Finanzrath **Kull** zum Verfasser; die meisten Rubriken der Abschnitte Nahrungsstand und Gesellschaftlicher Zustand wurden von dem Sekretär des Bureau, **Eisenmenger**, bearbeitet. Die Redaktion hatte sich bei dieser Oberamtsbeschreibung in ganz besonderem Maße fremder Mitarbeit zu erfreuen, was, in Verbindung mit dem Werth des edlen Bezirksbestandtheils Hohentwiel, zugleich den größeren Umfang der vorliegenden Schrift erklärt.

[IV]18| Wir verdanken nemlich 1. den meteorologischen Abschnitt S. 43–48; die Skizze über den Volkscharakter S. 129–133; die Darstellung der Mundart S. 153–164; die geschichtlichen Abschnitte sowohl in dem allgemeinen Theil als in der Ortsbeschreibung dem Bez[irk](#page-8-1)sangehörigen Pfarrer **Hartmann** in Hausen o. V., welcher sich bei den historischen Theilen vielfacher Unterstützung erfreute: Seitens seines Freundes Pfarrer Dr. **Glatz** in Wiblingen, seines Bruders Prof. Dr. **J. Hartmann**, des Bureaumitglieds Archivrath Dr. **Stälin**, der Archivbeamten zu Donaueschingen, Dr. **Riezler** und Dr. **Baumann**, des Freiherrlich v. Enzbergschen Rentmeisters **Wieser** in Mühlheim; 2. die Darstellung des Pflanzenreichs dem Revieramts-Assistenten **Karrer** auf dem Bruderhof, welcher auch sonst bei der Beschreibung des Hohentwiel mehrfach mitgewirkt hat; 3. die Darstellung des Thierreichs dem Revierförster a. D. **v. Deschler** in Neutrauchburg, dem Professor **W. Hartmann** in Glarus, dem Assistenten der K. Naturaliensammlung Dr. **Hofmann**; 4. den Abschnitt Stamm und physische Eigenschaften der Einwohner S. 118–129 dem Oberamtswundarzt Dr. **Kapff**; 5. die Abschnitte über den Waldbau, die Jagd und Fischerei dem Forstmeister **Tritschler** in Rottweil; 6. die Mittheilung über das K. Hüttenwerk Ludwigsthal dem Oberbergrath **v. Xeller**; 7. die Darstellung der geognostischen Verhältnisse des Hohentwiel dem Mitglied der Kommission für die geognostische Spezialkarte von Württemberg Professor Dr. **Fraas**. Endlich hatte sich das Bureau auch bei dieser Oberamtsbeschreibung der freundlichen Unterstützung durch die Bezirks- und Ortsbehörden, insbesondere durch die Dekane Dr. **Hartmann** und Dr. **Ruckgaber**, zu erfreuen.

*Stuttgart*, 1. Februar 1879.

**Riecke.**

### **1.4 WS:Gliederung**

<span id="page-8-0"></span> $[IX]^{19}$  Inhalts-Übersicht.

Beschreibung des Oberamts im Allgemeinen.

Seite

**Lage und Umfang<sup>20</sup> .**

<sup>18</sup> https://de.wikisource.org/wiki/Seite:OberamtTuttlingen-V04.jpg

<sup>19</sup> https://de.wikisource.org/wiki/Seite:OberamtTuttlingen-V09.jpg

<span id="page-8-1"></span><sup>20</sup> https://de.wikisource.org/wiki/Beschreibung\_des\_Oberamts\_Tuttlingen/Kapitel\_A\_1

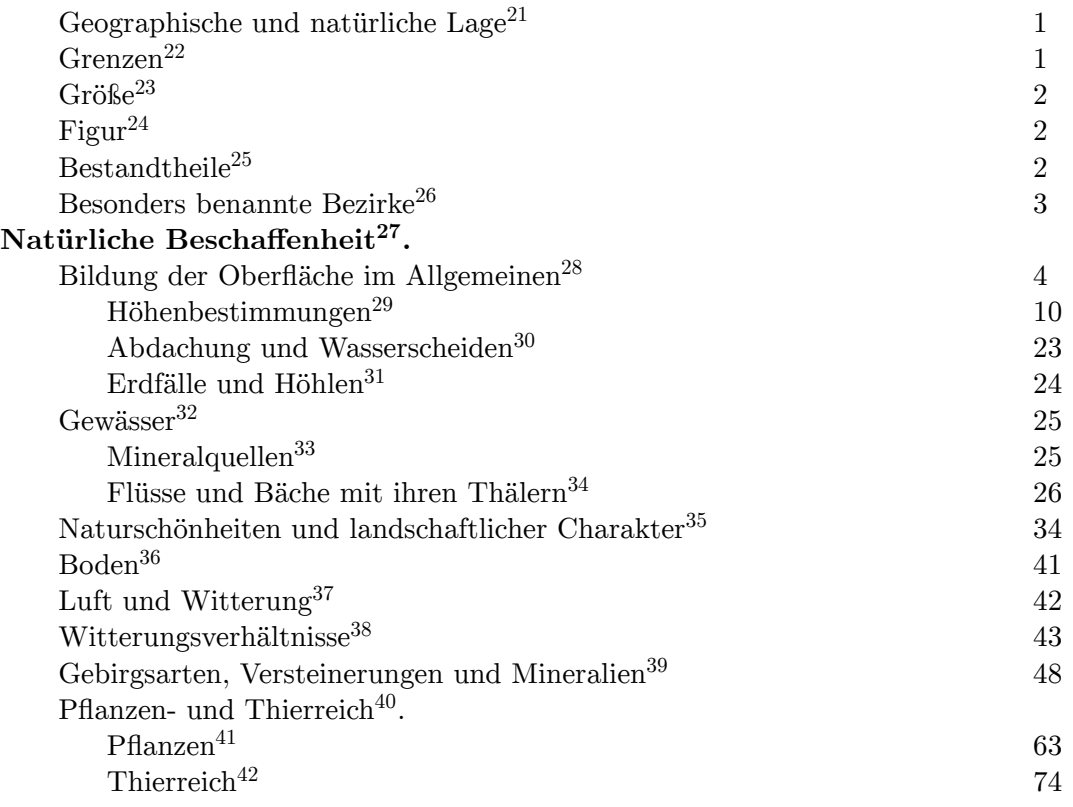

 $[X]^{43}$ |

**E[in](#page-9-0)wohner<sup>44</sup> .**

<span id="page-9-0"></span> https://de.wikisource.org/wiki/Beschreibung\_des\_Oberamts\_Tuttlingen/Kapitel\_A\_1#A1\_1 https://de.wikisource.org/wiki/Beschreibung\_des\_Oberamts\_Tuttlingen/Kapitel\_A\_1#A1\_2 https://de.wikisource.org/wiki/Beschreibung\_des\_Oberamts\_Tuttlingen/Kapitel\_A\_1#A1\_3 https://de.wikisource.org/wiki/Beschreibung\_des\_Oberamts\_Tuttlingen/Kapitel\_A\_1#A1\_4 https://de.wikisource.org/wiki/Beschreibung\_des\_Oberamts\_Tuttlingen/Kapitel\_A\_1#A1\_5 [https://de.wikisource.org/wiki/Beschreibung\\_des\\_Oberamts\\_Tuttlingen/Kapitel\\_A\\_1#A1\\_6](https://de.wikisource.org/wiki/Beschreibung_des_Oberamts_Tuttlingen/Kapitel_A_1#A1_1) [https://de.wikisource.org/wiki/Beschreibung\\_des\\_Oberamts\\_Tuttlingen/Kapitel\\_A\\_2](https://de.wikisource.org/wiki/Beschreibung_des_Oberamts_Tuttlingen/Kapitel_A_1#A1_2) [https://de.wikisource.org/wiki/Beschreibung\\_des\\_Oberamts\\_Tuttlingen/Kapitel\\_A\\_2#A2\\_1](https://de.wikisource.org/wiki/Beschreibung_des_Oberamts_Tuttlingen/Kapitel_A_1#A1_3) [https://de.wikisource.org/wiki/Beschreibung\\_des\\_Oberamts\\_Tuttlingen/Kapitel\\_A\\_2#A2\\_1](https://de.wikisource.org/wiki/Beschreibung_des_Oberamts_Tuttlingen/Kapitel_A_1#A1_4)1 [https://de.wikisource.org/wiki/Beschreibung\\_des\\_Oberamts\\_Tuttlingen/Kapitel\\_A\\_2#A2\\_1](https://de.wikisource.org/wiki/Beschreibung_des_Oberamts_Tuttlingen/Kapitel_A_1#A1_5)2 [https://de.wikisource.org/wiki/Beschreibung\\_des\\_Oberamts\\_Tuttlingen/Kapitel\\_A\\_2#A2\\_1](https://de.wikisource.org/wiki/Beschreibung_des_Oberamts_Tuttlingen/Kapitel_A_1#A1_6)3 [https://de.wikisource.org/wiki/Beschreibung\\_des\\_Oberamts\\_Tuttlingen/Kapitel\\_A\\_2#](https://de.wikisource.org/wiki/Beschreibung_des_Oberamts_Tuttlingen/Kapitel_A_2)A2\_2 [https://de.wikisource.org/wiki/Beschreibung\\_des\\_Oberamts\\_Tuttlingen/Kapitel\\_A\\_2#A2\\_2](https://de.wikisource.org/wiki/Beschreibung_des_Oberamts_Tuttlingen/Kapitel_A_2#A2_1)1 [https://de.wikisource.org/wiki/Beschreibung\\_des\\_Oberamts\\_Tuttlingen/Kapitel\\_A\\_2#A2\\_22](https://de.wikisource.org/wiki/Beschreibung_des_Oberamts_Tuttlingen/Kapitel_A_2#A2_11) [https://de.wikisource.org/wiki/Beschreibung\\_des\\_Oberamts\\_Tuttlingen/Kapitel\\_A\\_2#A2\\_3](https://de.wikisource.org/wiki/Beschreibung_des_Oberamts_Tuttlingen/Kapitel_A_2#A2_12) [https://de.wikisource.org/wiki/Beschreibung\\_des\\_Oberamts\\_Tuttlingen/Kapitel\\_A\\_2#A2\\_4](https://de.wikisource.org/wiki/Beschreibung_des_Oberamts_Tuttlingen/Kapitel_A_2#A2_13) [https://de.wikisource.org/wiki/Beschreibung\\_des\\_Oberamts\\_Tuttlingen/Kapitel\\_A\\_2#A2\\_5](https://de.wikisource.org/wiki/Beschreibung_des_Oberamts_Tuttlingen/Kapitel_A_2#A2_2) [https://de.wikisource.org/wiki/Beschreibung\\_des\\_Oberamts\\_Tuttlingen/Kapitel\\_A\\_2#A2\\_6](https://de.wikisource.org/wiki/Beschreibung_des_Oberamts_Tuttlingen/Kapitel_A_2#A2_21) [https://de.wikisource.org/wiki/Beschreibung\\_des\\_Oberamts\\_Tuttlingen/Kapitel\\_A\\_2#A2\\_7](https://de.wikisource.org/wiki/Beschreibung_des_Oberamts_Tuttlingen/Kapitel_A_2#A2_22) [https://de.wikisource.org/wiki/Beschreibung\\_des\\_Oberamts\\_Tuttlingen/Kapitel\\_A\\_2#A2\\_8](https://de.wikisource.org/wiki/Beschreibung_des_Oberamts_Tuttlingen/Kapitel_A_2#A2_3) [https://de.wikisource.org/wiki/Beschreibung\\_des\\_Oberamts\\_Tuttlingen/Kapitel\\_A\\_2#A2\\_8](https://de.wikisource.org/wiki/Beschreibung_des_Oberamts_Tuttlingen/Kapitel_A_2#A2_4)1 [https://de.wikisource.org/wiki/Beschreibung\\_des\\_Oberamts\\_Tuttlingen/Kapitel\\_A\\_2#A2\\_8](https://de.wikisource.org/wiki/Beschreibung_des_Oberamts_Tuttlingen/Kapitel_A_2#A2_5)2 https://de.wikisource.org/wiki/Seite:OberamtTuttlingen-V10.jpg [https://de.wikisource.org/wiki/Beschreibung\\_des\\_Oberamts\\_Tuttlingen/Kapitel\\_A\\_3](https://de.wikisource.org/wiki/Beschreibung_des_Oberamts_Tuttlingen/Kapitel_A_2#A2_7)

Seite

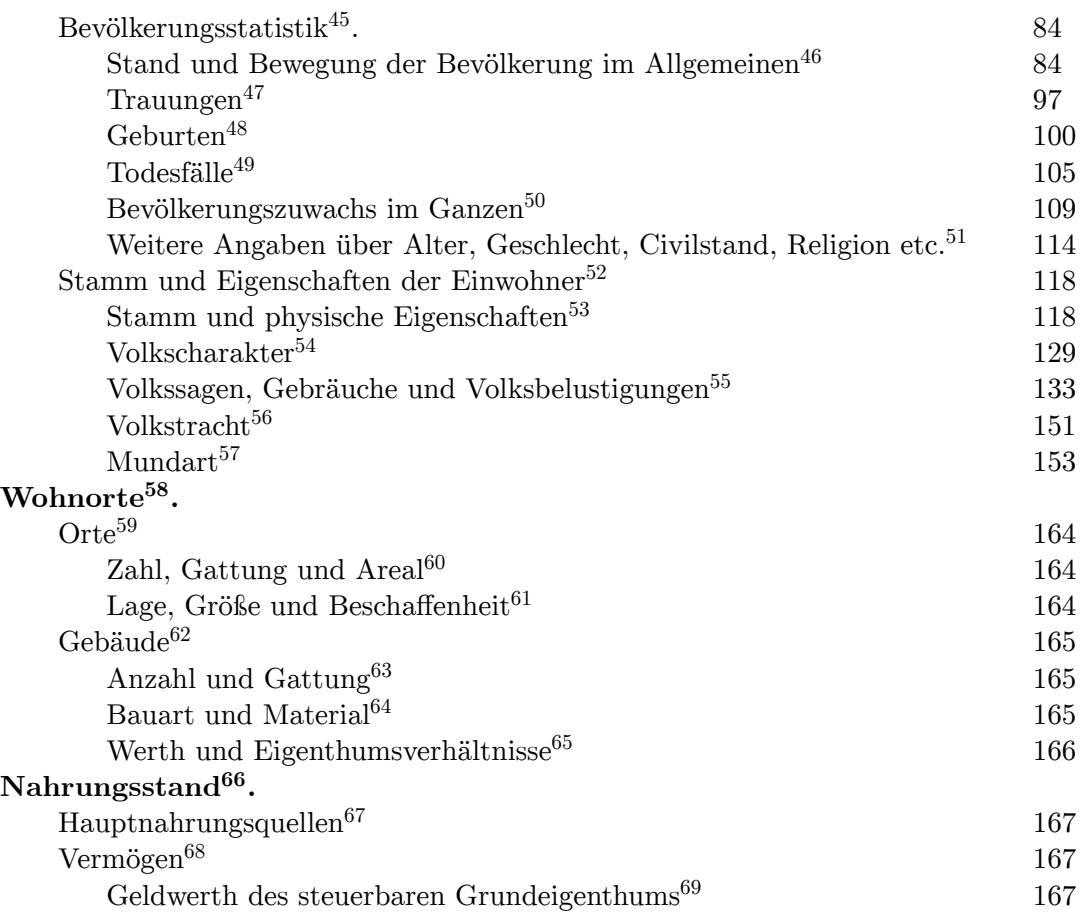

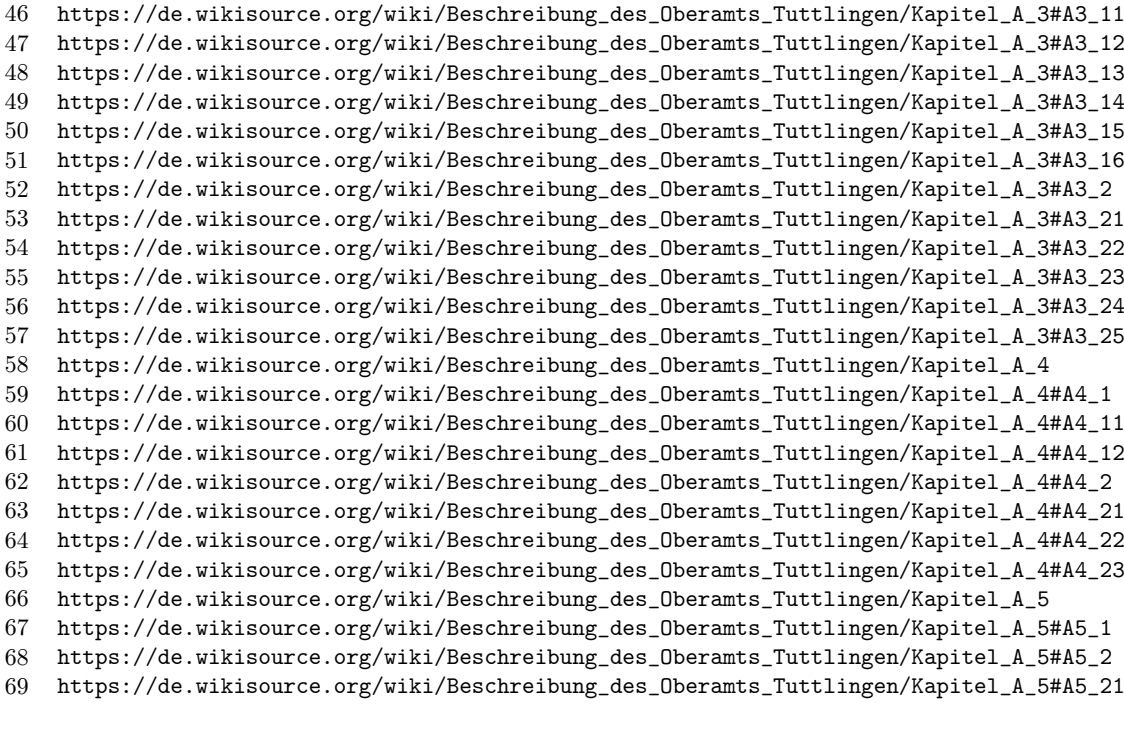

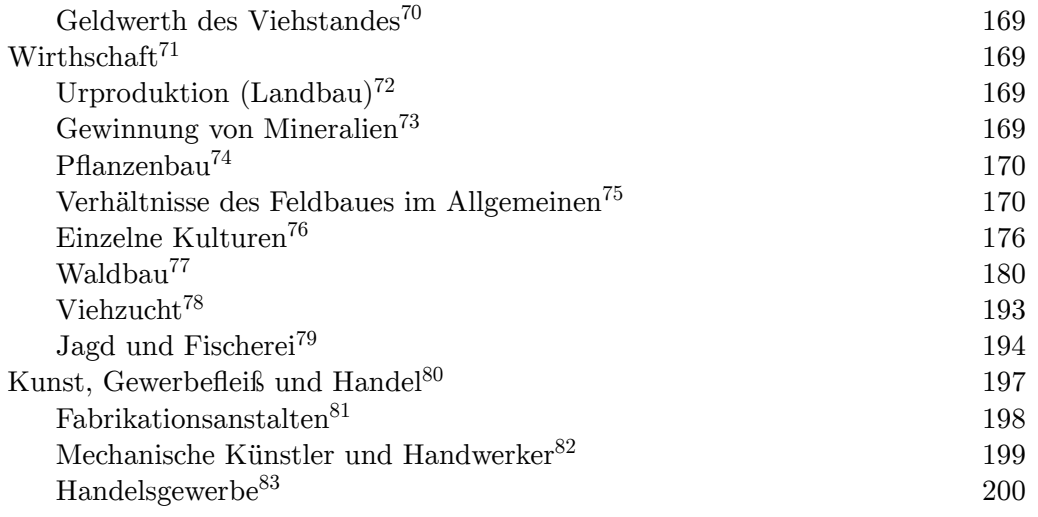

#### $[XI]^{84}$

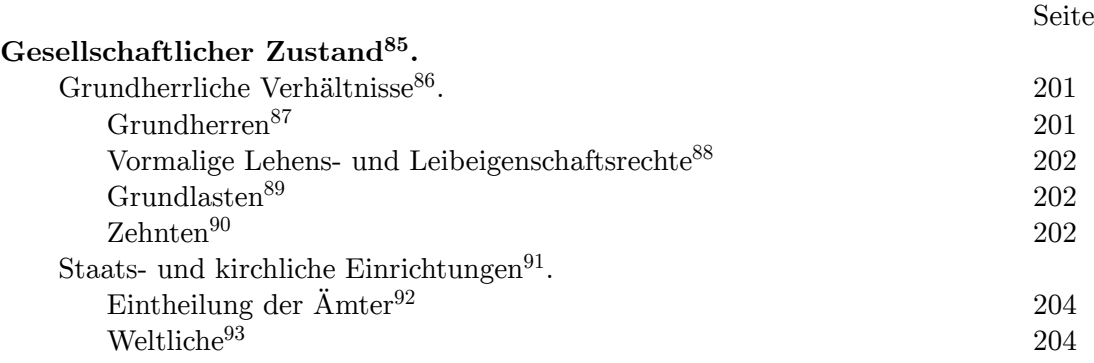

<span id="page-11-0"></span> https://de.wikisource.org/wiki/Beschreibung\_des\_Oberamts\_Tuttlingen/Kapitel\_A\_5#A5\_22 https://de.wikisource.org/wiki/Beschreibung\_des\_Oberamts\_Tuttlingen/Kapitel\_A\_5#A5\_3 https://de.wikisource.org/wiki/Beschreibung\_des\_Oberamts\_Tuttlingen/Kapitel\_A\_5#A5\_31 https://de.wikisource.org/wiki/Beschreibung\_des\_Oberamts\_Tuttlingen/Kapitel\_A\_5#A5\_32 https://de.wikisource.org/wiki/Beschreibung\_des\_Oberamts\_Tuttlingen/Kapitel\_A\_5#A5\_33 [https://de.wikisource.org/wiki/Beschreibung\\_des\\_Oberamts\\_Tuttlingen/Kapitel\\_A\\_5#A5\\_34](https://de.wikisource.org/wiki/Beschreibung_des_Oberamts_Tuttlingen/Kapitel_A_5#A5_22) [https://de.wikisource.org/wiki/Beschreibung\\_des\\_Oberamts\\_Tuttlingen/Kapitel\\_A\\_5#A5\\_3](https://de.wikisource.org/wiki/Beschreibung_des_Oberamts_Tuttlingen/Kapitel_A_5#A5_3)5 [https://de.wikisource.org/wiki/Beschreibung\\_des\\_Oberamts\\_Tuttlingen/Kapitel\\_A\\_5#A5\\_36](https://de.wikisource.org/wiki/Beschreibung_des_Oberamts_Tuttlingen/Kapitel_A_5#A5_31) [https://de.wikisource.org/wiki/Beschreibung\\_des\\_Oberamts\\_Tuttlingen/Kapitel\\_A\\_5#A5\\_37](https://de.wikisource.org/wiki/Beschreibung_des_Oberamts_Tuttlingen/Kapitel_A_5#A5_32) [https://de.wikisource.org/wiki/Beschreibung\\_des\\_Oberamts\\_Tuttlingen/Kapitel\\_A\\_5#A5\\_38](https://de.wikisource.org/wiki/Beschreibung_des_Oberamts_Tuttlingen/Kapitel_A_5#A5_33) [https://de.wikisource.org/wiki/Beschreibung\\_des\\_Oberamts\\_Tuttlingen/Kapitel\\_A\\_5#A5\\_4](https://de.wikisource.org/wiki/Beschreibung_des_Oberamts_Tuttlingen/Kapitel_A_5#A5_34) [https://de.wikisource.org/wiki/Beschreibung\\_des\\_Oberamts\\_Tuttlingen/Kapitel\\_A\\_5#A5\\_41](https://de.wikisource.org/wiki/Beschreibung_des_Oberamts_Tuttlingen/Kapitel_A_5#A5_35) [https://de.wikisource.org/wiki/Beschreibung\\_des\\_Oberamts\\_Tuttlingen/Kapitel\\_A\\_5#A5\\_42](https://de.wikisource.org/wiki/Beschreibung_des_Oberamts_Tuttlingen/Kapitel_A_5#A5_36) [https://de.wikisource.org/wiki/Beschreibung\\_des\\_Oberamts\\_Tuttlingen/Kapitel\\_A\\_5#A5\\_43](https://de.wikisource.org/wiki/Beschreibung_des_Oberamts_Tuttlingen/Kapitel_A_5#A5_37) [https://de.wikisource.org/wiki/Seite:OberamtTuttlingen-V11.jpg](https://de.wikisource.org/wiki/Beschreibung_des_Oberamts_Tuttlingen/Kapitel_A_5#A5_38) [https://de.wikisource.org/wiki/Beschreibung\\_des\\_Oberamts\\_Tuttlingen/Kapitel\\_A\\_6](https://de.wikisource.org/wiki/Beschreibung_des_Oberamts_Tuttlingen/Kapitel_A_5#A5_4) [https://de.wikisource.org/wiki/Beschreibung\\_des\\_Oberamts\\_Tuttlingen/Kapitel\\_A\\_6#A6\\_1](https://de.wikisource.org/wiki/Beschreibung_des_Oberamts_Tuttlingen/Kapitel_A_5#A5_41) [https://de.wikisource.org/wiki/Beschreibung\\_des\\_Oberamts\\_Tuttlingen/Kapitel\\_A\\_6#A6\\_11](https://de.wikisource.org/wiki/Beschreibung_des_Oberamts_Tuttlingen/Kapitel_A_5#A5_42) [https://de.wikisource.org/wiki/Beschreibung\\_des\\_Oberamts\\_Tuttlingen/Kapitel\\_A\\_6#A6\\_12](https://de.wikisource.org/wiki/Beschreibung_des_Oberamts_Tuttlingen/Kapitel_A_5#A5_43) [https://de.wikisource.org/wiki/Beschreibung\\_des\\_Oberamts\\_Tuttli](https://de.wikisource.org/wiki/Seite:OberamtTuttlingen-V11.jpg)ngen/Kapitel\_A\_6#A6\_13 [https://de.wikisource.org/wiki/Beschreibung\\_des\\_Oberamts\\_Tuttlingen/Kapitel\\_A\\_6#](https://de.wikisource.org/wiki/Beschreibung_des_Oberamts_Tuttlingen/Kapitel_A_6)A6\_14 [https://de.wikisource.org/wiki/Beschreibung\\_des\\_Oberamts\\_Tuttlingen/Kapitel\\_A\\_6#A6\\_2](https://de.wikisource.org/wiki/Beschreibung_des_Oberamts_Tuttlingen/Kapitel_A_6#A6_1) [https://de.wikisource.org/wiki/Beschreibung\\_des\\_Oberamts\\_Tuttlingen/Kapitel\\_A\\_6#A6\\_21](https://de.wikisource.org/wiki/Beschreibung_des_Oberamts_Tuttlingen/Kapitel_A_6#A6_11) [https://de.wikisource.org/wiki/Beschreibung\\_des\\_Oberamts\\_Tuttlingen/Kapitel\\_A\\_6#A6\\_22](https://de.wikisource.org/wiki/Beschreibung_des_Oberamts_Tuttlingen/Kapitel_A_6#A6_12)

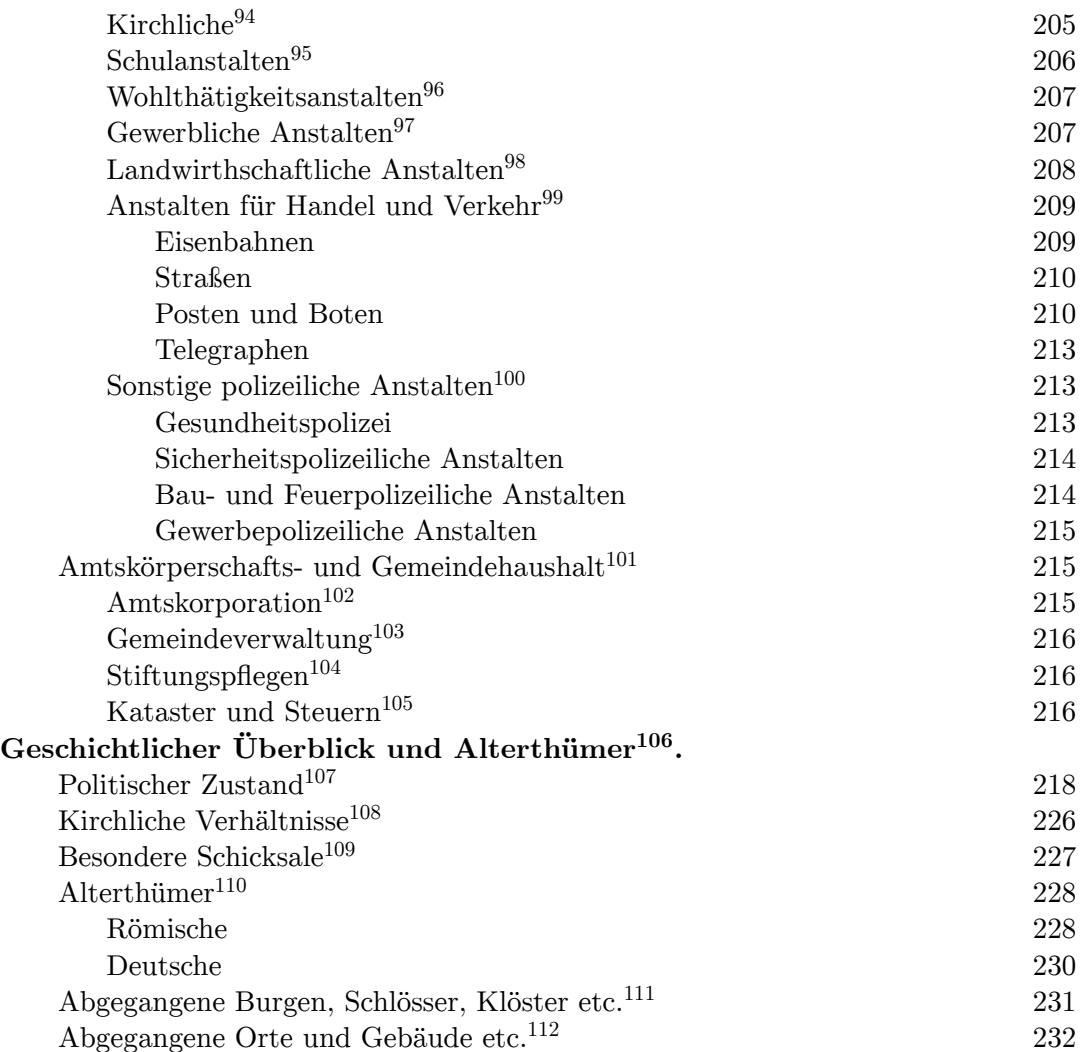

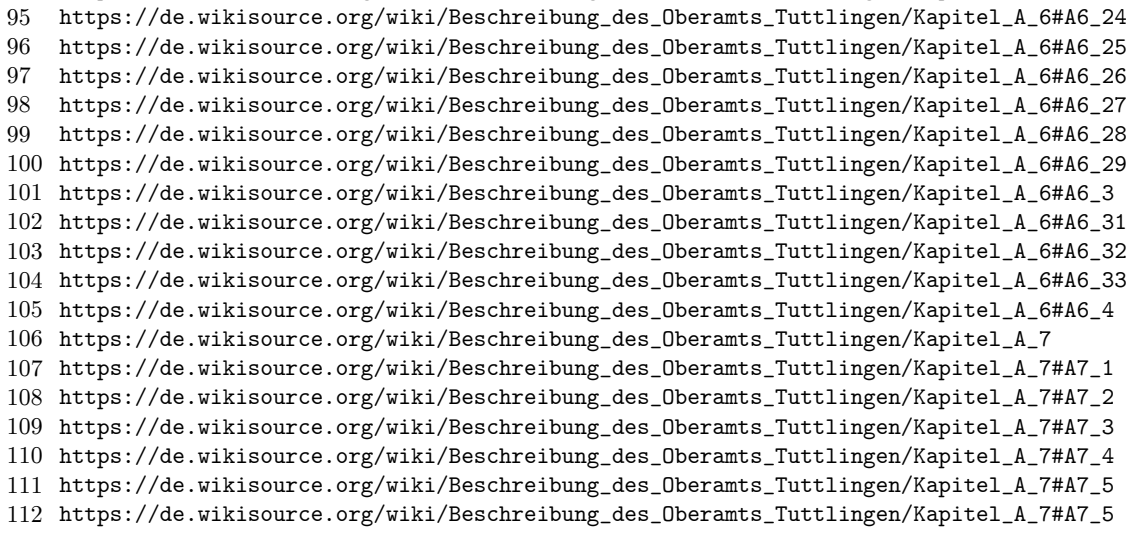

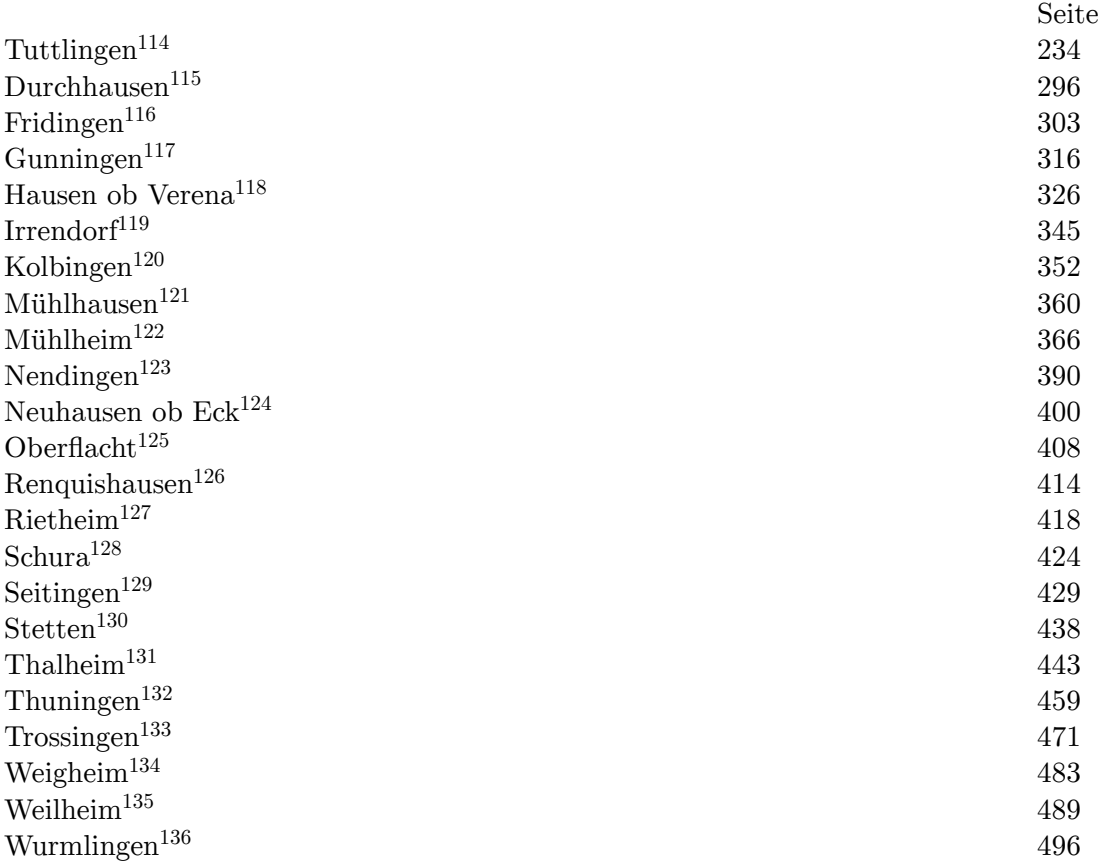

113 https://de.wikisource.org/wiki/Seite:OberamtTuttlingen-V12.jpg

<span id="page-13-0"></span><sup>114</sup> https://de.wikisource.org/wiki/Beschreibung\_des\_Oberamts\_Tuttlingen/Kapitel\_B\_1 115 https://de.wikisource.org/wiki/Beschreibung\_des\_Oberamts\_Tuttlingen/Kapitel\_B\_2 116 https://de.wikisource.org/wiki/Beschreibung\_des\_Oberamts\_Tuttlingen/Kapitel\_B\_3 117 https://de.wikisource.org/wiki/Beschreibung\_des\_Oberamts\_Tuttlingen/Kapitel\_B\_4 118 [https://de.wikisource.org/wiki/Beschreibung\\_des\\_Oberamts\\_Tuttli](https://de.wikisource.org/wiki/Seite:OberamtTuttlingen-V12.jpg)ngen/Kapitel\_B\_5 119 [https://de.wikisource.org/wiki/Beschreibung\\_des\\_Oberamts\\_Tuttlingen/Kapitel\\_B\\_6](https://de.wikisource.org/wiki/Beschreibung_des_Oberamts_Tuttlingen/Kapitel_B_1) 120 [https://de.wikisource.org/wiki/Beschreibung\\_des\\_Oberamts\\_Tuttlingen/Kapitel\\_B\\_7](https://de.wikisource.org/wiki/Beschreibung_des_Oberamts_Tuttlingen/Kapitel_B_2) 121 [https://de.wikisource.org/wiki/Beschreibung\\_des\\_Oberamts\\_Tuttlingen/Kapitel\\_B\\_8](https://de.wikisource.org/wiki/Beschreibung_des_Oberamts_Tuttlingen/Kapitel_B_3) 122 [https://de.wikisource.org/wiki/Beschreibung\\_des\\_Oberamts\\_Tuttlingen/Kapitel\\_B\\_9](https://de.wikisource.org/wiki/Beschreibung_des_Oberamts_Tuttlingen/Kapitel_B_4) 123 [https://de.wikisource.org/wiki/Beschreibung\\_des\\_Oberamts\\_Tuttlingen/Kapitel\\_B\\_10](https://de.wikisource.org/wiki/Beschreibung_des_Oberamts_Tuttlingen/Kapitel_B_5) 124 [https://de.wikisource.org/wiki/Beschreibung\\_des\\_Oberamts\\_Tuttlingen/Kapitel\\_B\\_11](https://de.wikisource.org/wiki/Beschreibung_des_Oberamts_Tuttlingen/Kapitel_B_6) 125 [https://de.wikisource.org/wiki/Beschreibung\\_des\\_Oberamts\\_Tuttlingen/Kapitel\\_B\\_12](https://de.wikisource.org/wiki/Beschreibung_des_Oberamts_Tuttlingen/Kapitel_B_7) 126 [https://de.wikisource.org/wiki/Beschreibung\\_des\\_Oberamts\\_Tuttlingen/Kapitel\\_B\\_13](https://de.wikisource.org/wiki/Beschreibung_des_Oberamts_Tuttlingen/Kapitel_B_8) 127 [https://de.wikisource.org/wiki/Beschreibung\\_des\\_Oberamts\\_Tuttlingen/Kapitel\\_B\\_14](https://de.wikisource.org/wiki/Beschreibung_des_Oberamts_Tuttlingen/Kapitel_B_9) 128 [https://de.wikisource.org/wiki/Beschreibung\\_des\\_Oberamts\\_Tuttlingen/Kapitel\\_B\\_15](https://de.wikisource.org/wiki/Beschreibung_des_Oberamts_Tuttlingen/Kapitel_B_10) 129 [https://de.wikisource.org/wiki/Beschreibung\\_des\\_Oberamts\\_Tuttlingen/Kapitel\\_B\\_16](https://de.wikisource.org/wiki/Beschreibung_des_Oberamts_Tuttlingen/Kapitel_B_11) 130 [https://de.wikisource.org/wiki/Beschreibung\\_des\\_Oberamts\\_Tuttlingen/Kapitel\\_B\\_17](https://de.wikisource.org/wiki/Beschreibung_des_Oberamts_Tuttlingen/Kapitel_B_12) 131 [https://de.wikisource.org/wiki/Beschreibung\\_des\\_Oberamts\\_Tuttlingen/Kapitel\\_B\\_18](https://de.wikisource.org/wiki/Beschreibung_des_Oberamts_Tuttlingen/Kapitel_B_13) 132 [https://de.wikisource.org/wiki/Beschreibung\\_des\\_Oberamts\\_Tuttlingen/Kapitel\\_B\\_19](https://de.wikisource.org/wiki/Beschreibung_des_Oberamts_Tuttlingen/Kapitel_B_14) 133 [https://de.wikisource.org/wiki/Beschreibung\\_des\\_Oberamts\\_Tuttlingen/Kapitel\\_B\\_20](https://de.wikisource.org/wiki/Beschreibung_des_Oberamts_Tuttlingen/Kapitel_B_15) 134 [https://de.wikisource.org/wiki/Beschreibung\\_des\\_Oberamts\\_Tuttlingen/Kapitel\\_B\\_21](https://de.wikisource.org/wiki/Beschreibung_des_Oberamts_Tuttlingen/Kapitel_B_16) 135 [https://de.wikisource.org/wiki/Beschreibung\\_des\\_Oberamts\\_Tuttlingen/Kapitel\\_B\\_22](https://de.wikisource.org/wiki/Beschreibung_des_Oberamts_Tuttlingen/Kapitel_B_17) 136 [https://de.wikisource.org/wiki/Beschreibung\\_des\\_Oberamts\\_Tuttlingen/Kapitel\\_B\\_23](https://de.wikisource.org/wiki/Beschreibung_des_Oberamts_Tuttlingen/Kapitel_B_18)

### **1.5 Beilagen**

<span id="page-14-0"></span>[WS 1]

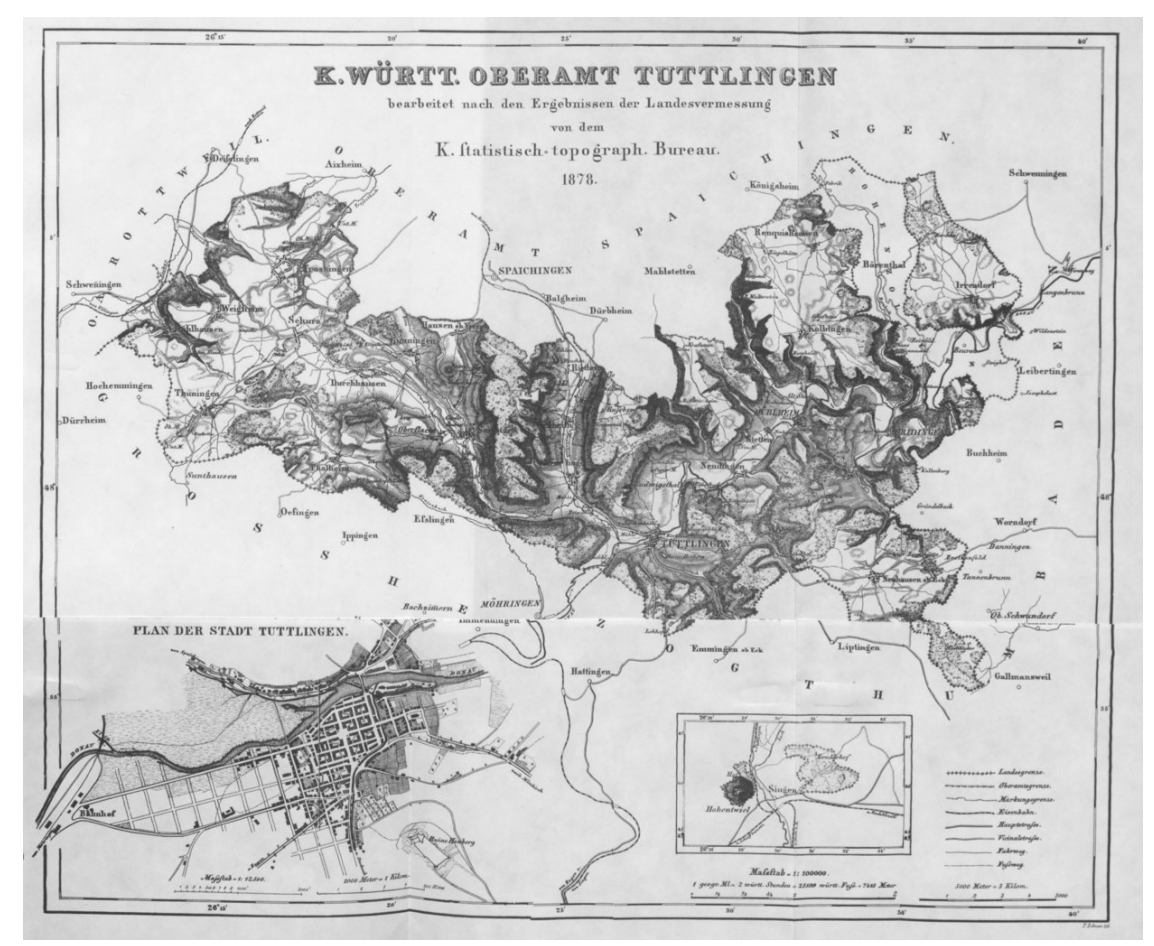

**Abb. 4**

**Karte des Oberamts und Plan der Stadt Tuttlingen**

### **1.6 Errata**

<span id="page-14-1"></span>[**Ξ138**] Berichtigungen und Nachträge.

<sup>137</sup> https://de.wikisource.org/wiki/Beschreibung\_des\_Oberamts\_Tuttlingen/Kapitel\_B\_24

<span id="page-14-2"></span><sup>138</sup> [h](#page-14-2)ttps://de.wikisource.org/wiki/Seite:OberamtTuttlingen0580.jpg

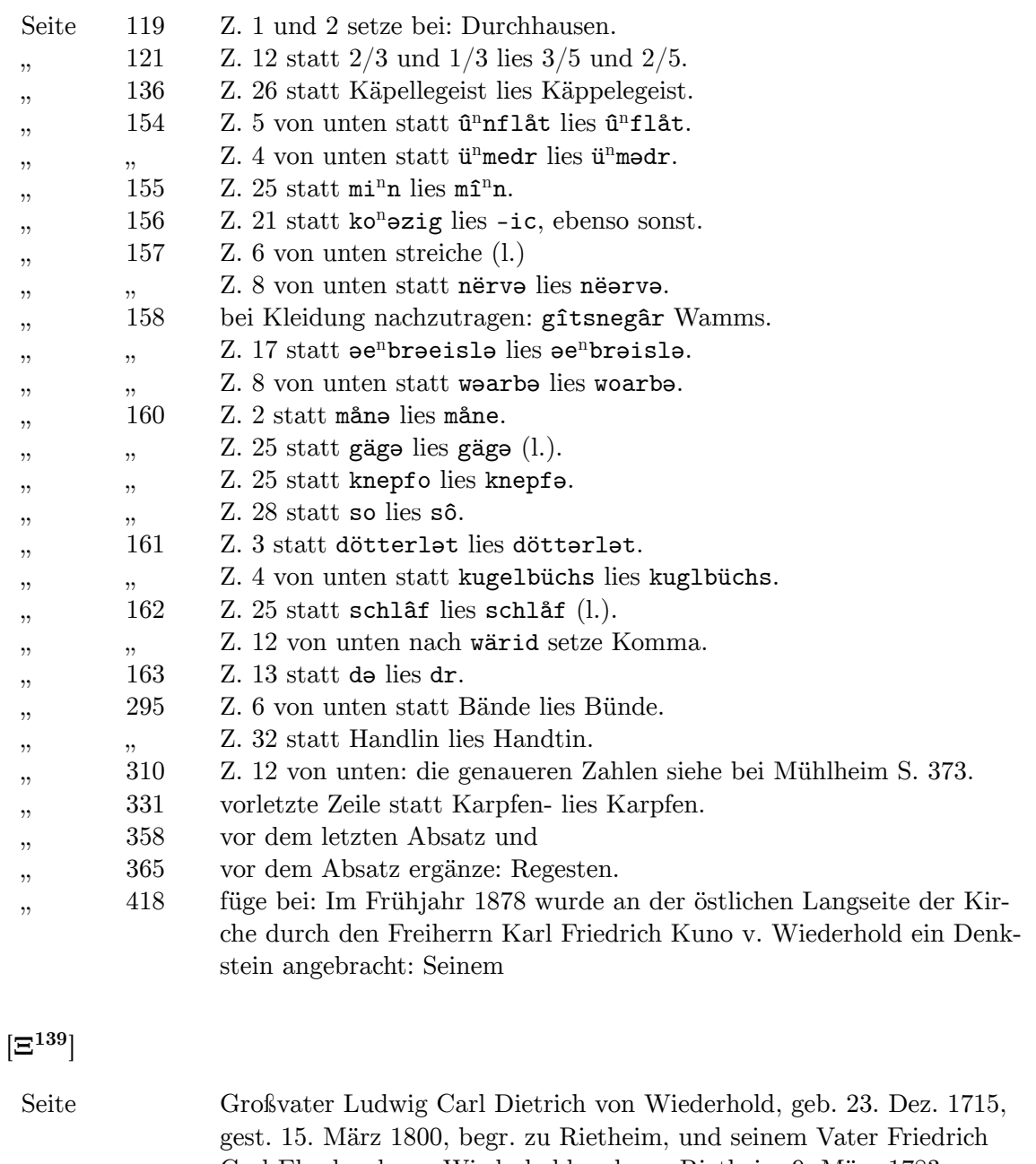

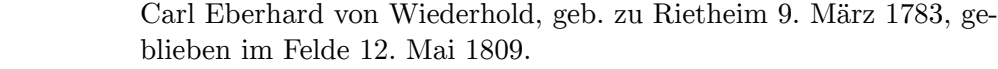

- $\begin{tabular}{ll} , \end{tabular} \begin{tabular}{ll} \hline , \end{tabular} \begin{tabular}{ll} \hline 517 & Z. 1 von open lies granatoedrischer. \end{tabular}$
- $\quad , \qquad \quad \ \, \mathbf{Z.} \text{ } 3 \text{ von unter lies opake}.$
- $\begin{tabular}{ll} , \end{tabular} \vspace{0.5em} \begin{tabular}{ll} $518$ & $\rm Z$.\ 1 von open vor erweist setze: sich. \end{tabular}$
- $\quad , \qquad \qquad 519 \qquad {\rm Z.} \ 17 \ {\rm von} \ {\rm been \ lies \ Augit.}$

<sup>139</sup> https://de.wikisource.org/wiki/Seite:OberamtTuttlingen0581.jpg

### **1.7 Tabellen**

### **1.7.1 Tabelle I.**

<span id="page-16-0"></span>[**Ξ140**]

Tab. I. Einwohner und Gebäude.

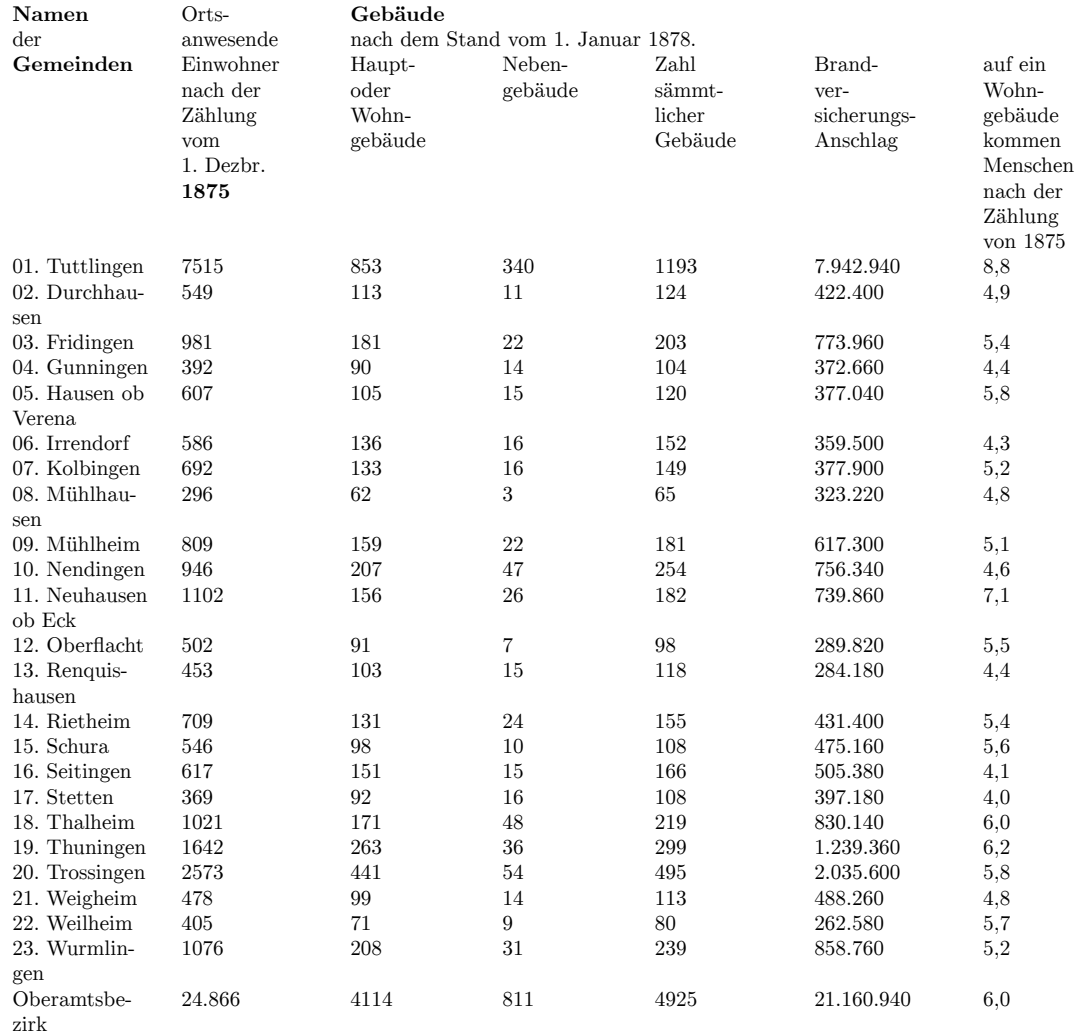

### [**Ξ141**] Fortsetzung von Tab. I. Viehstand. [Teil 1]

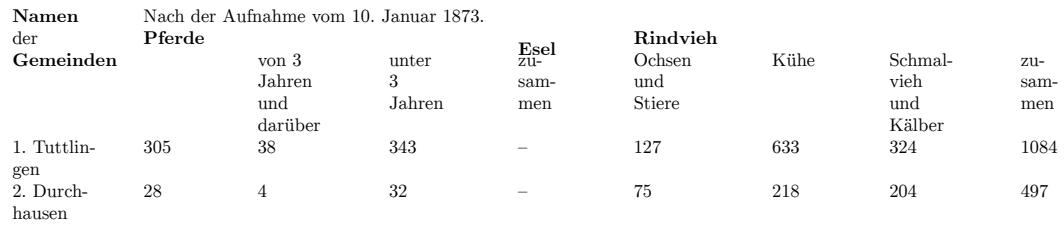

140 https://de.wikisource.org/wiki/Seite:OberamtTuttlingen0583.jpg

<span id="page-16-1"></span>141 https://de.wikisource.org/wiki/Seite:OberamtTuttlingen0584.jpg

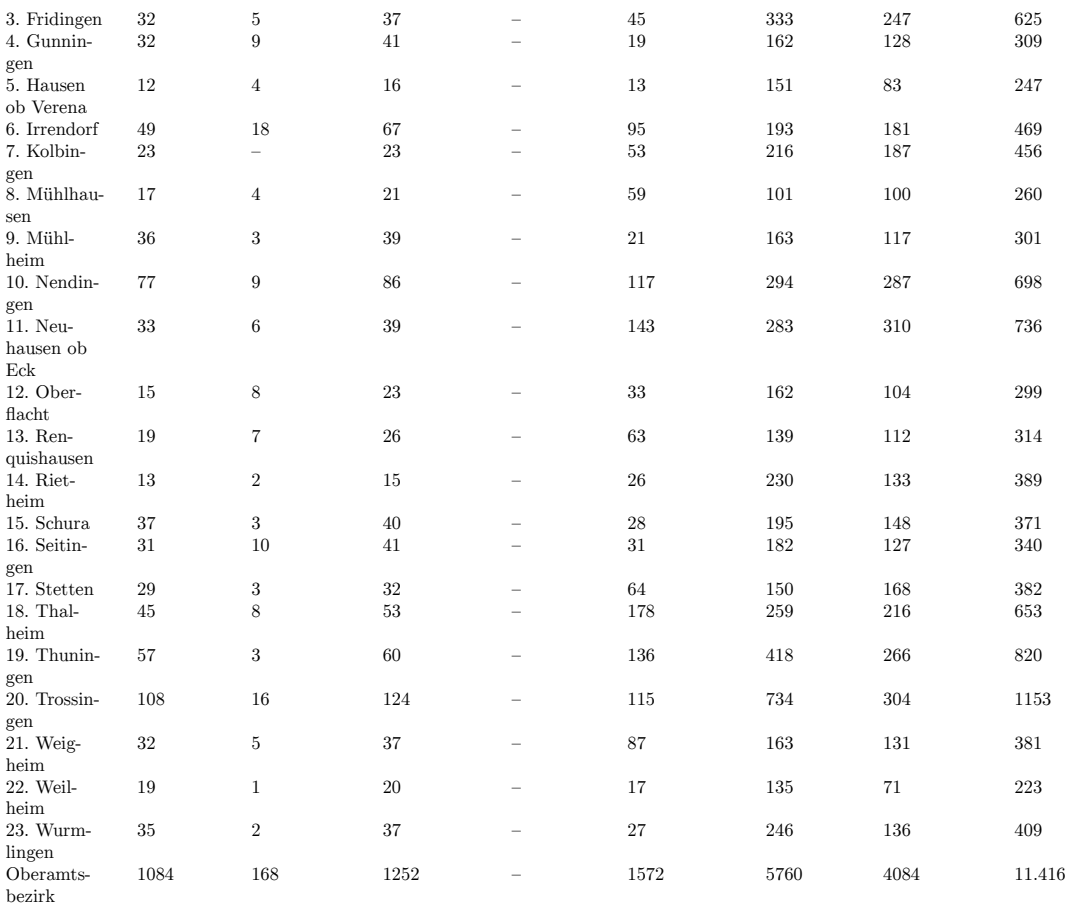

### [**Ξ142**] [Teil 2]

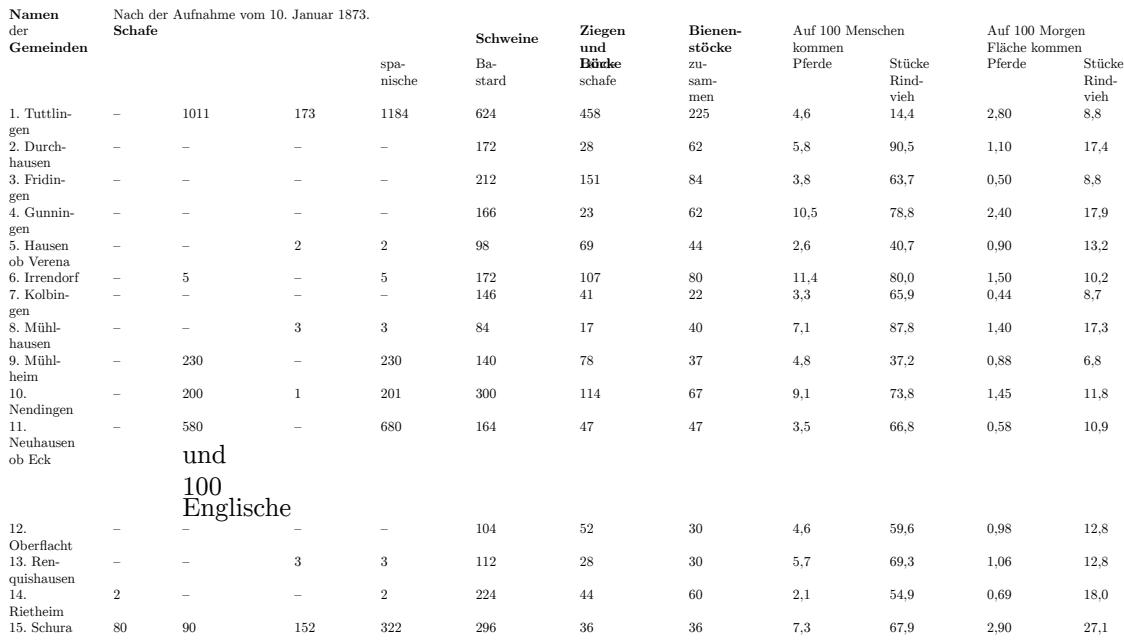

142 https://de.wikisource.org/wiki/Seite:OberamtTuttlingen0585.jpg

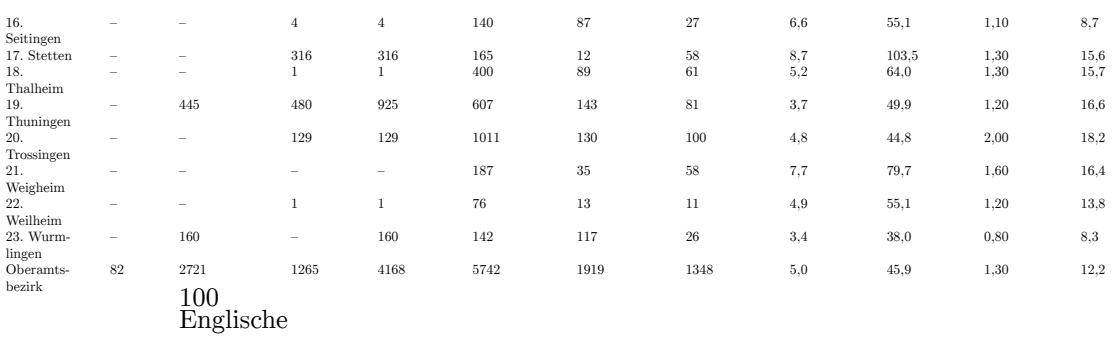

#### **1.7.2 Tabelle II.**

### $[{\Xi}^{143}]$

Tab. II. Flächenmaß, nach der Vermessung von 1839–40. [Teil 1]

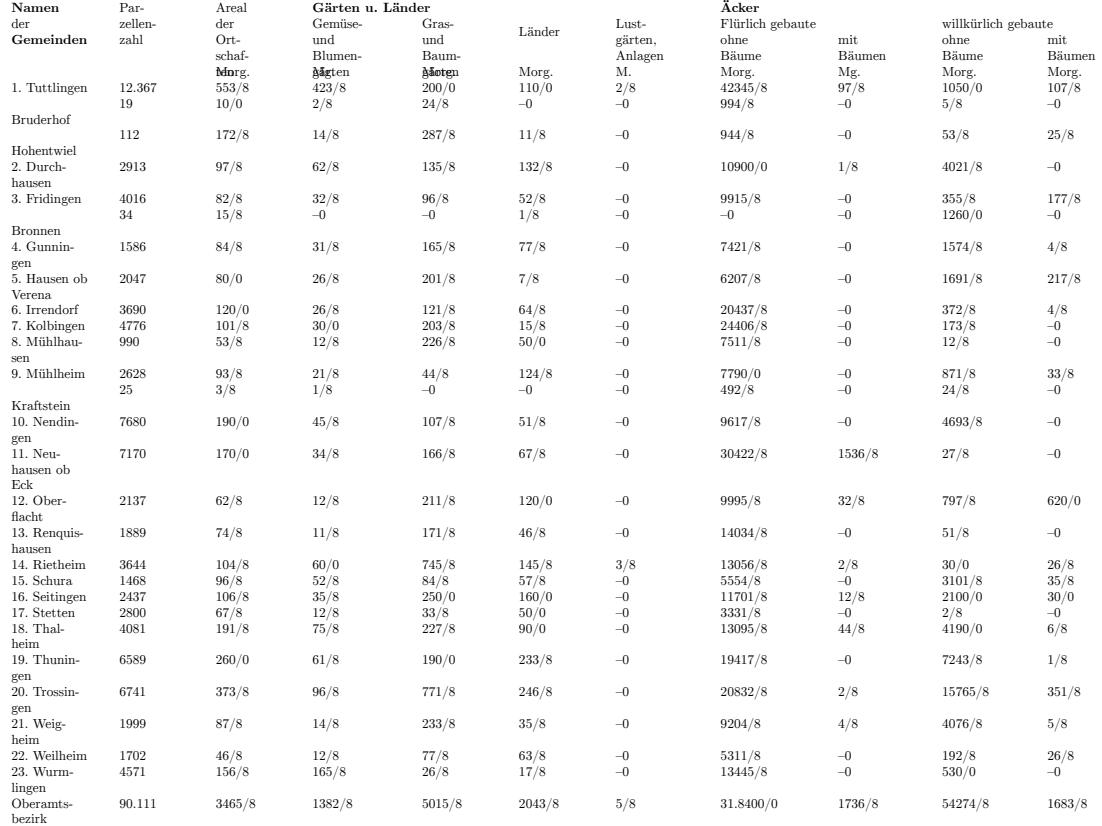

### [**Ξ144**] [Teil 2]

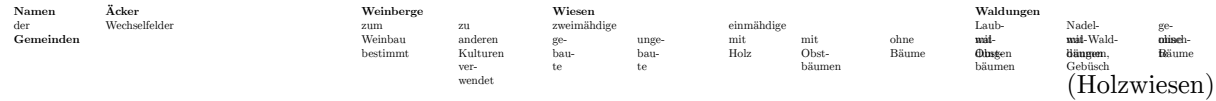

143 https://de.wikisource.org/wiki/Seite:OberamtTuttlingen0586.jpg

<span id="page-18-0"></span>144 https://de.wikisource.org/wiki/Seite:OberamtTuttlingen0587.jpg

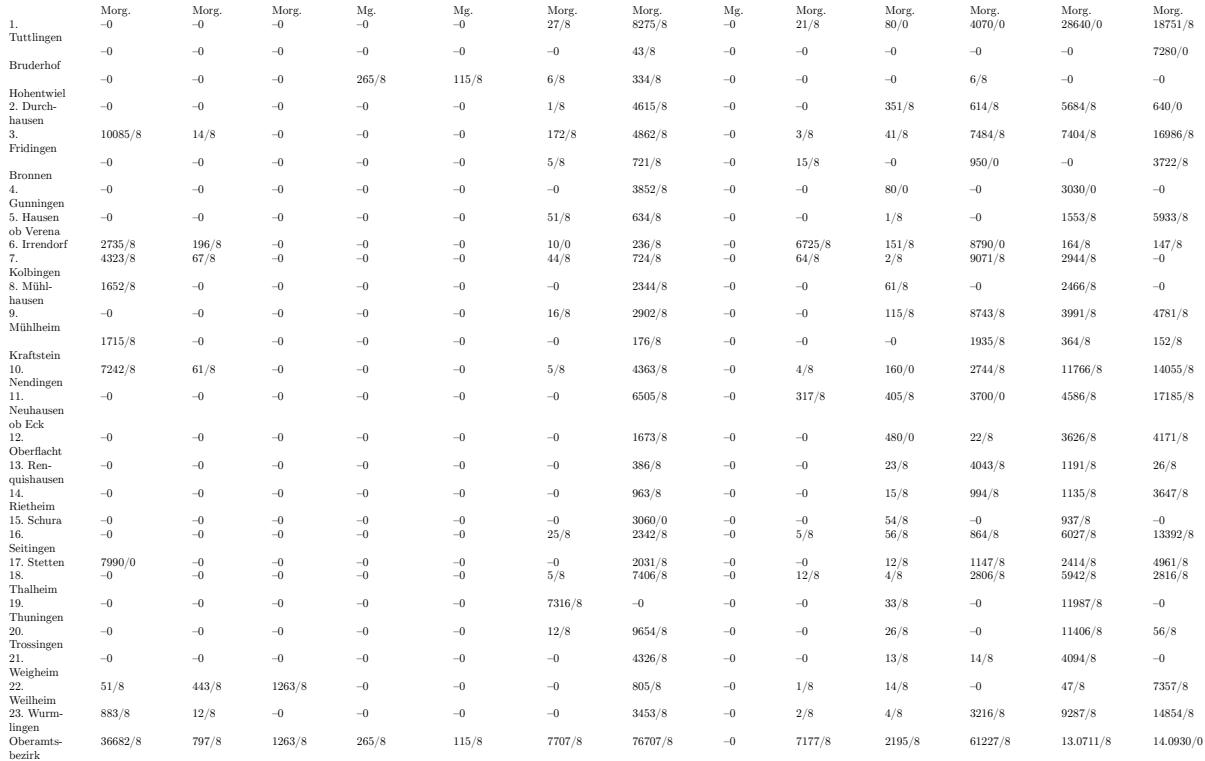

### [**Ξ145**] Fortsetzung von Tab. II. Flächenmaß.

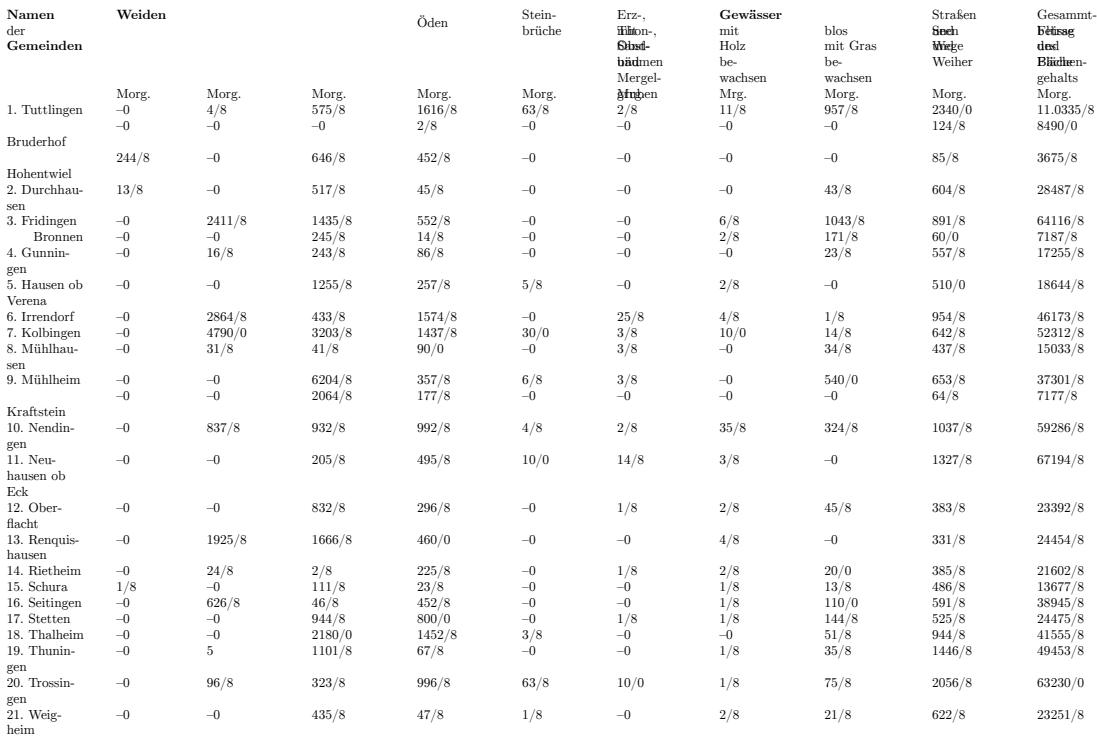

<span id="page-19-0"></span>145 https://de.wikisource.org/wiki/Seite:OberamtTuttlingen0588.jpg

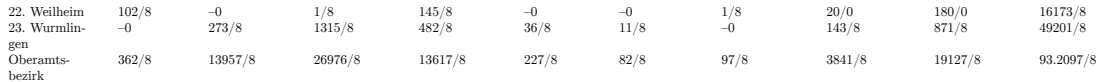

### **1.7.3 Tabelle III.**

### [**Ξ146**]

Tab. III. Staatssteuern.

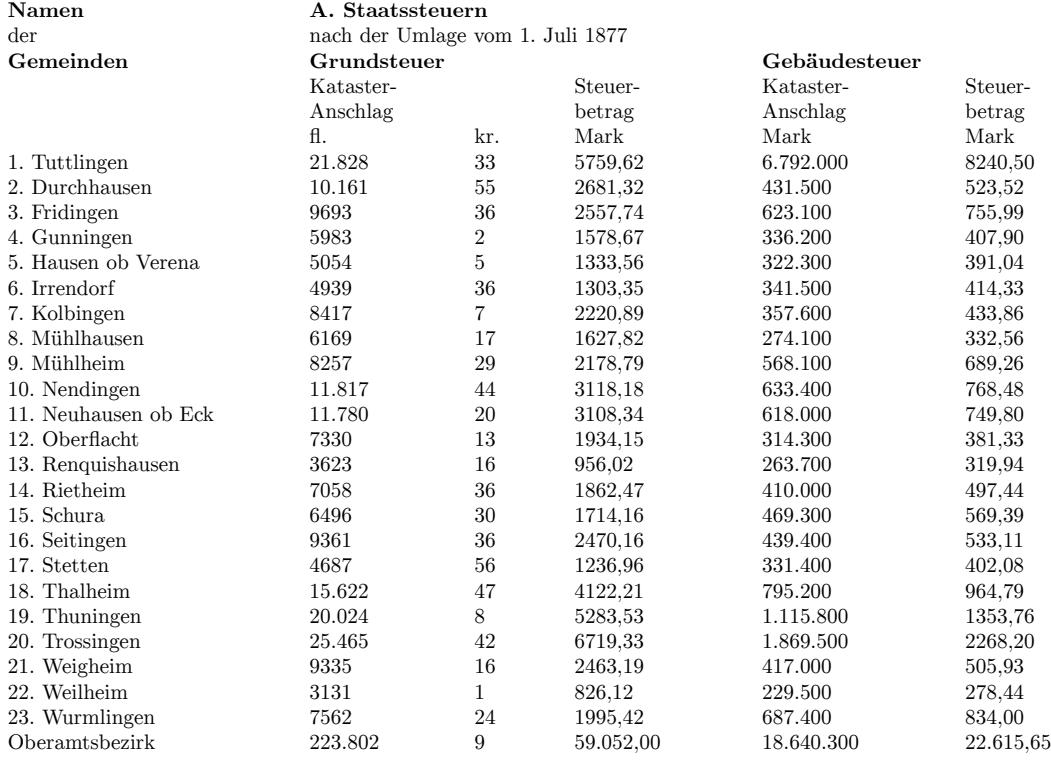

### [**Ξ147**] Fortsetzung von Tab. III. Staatssteuern, Gemeinde- und Stiftungshaushalt. [Teil 1]

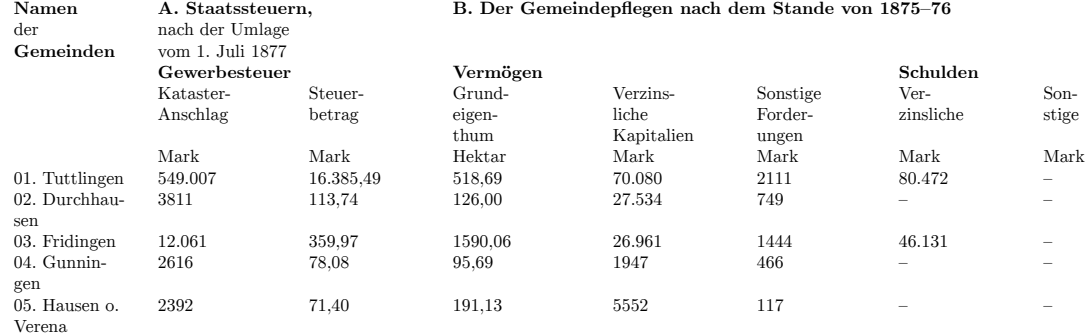

146 https://de.wikisource.org/wiki/Seite:OberamtTuttlingen0589.jpg

<span id="page-20-0"></span>147 https://de.wikisource.org/wiki/Seite:OberamtTuttlingen0590.jpg

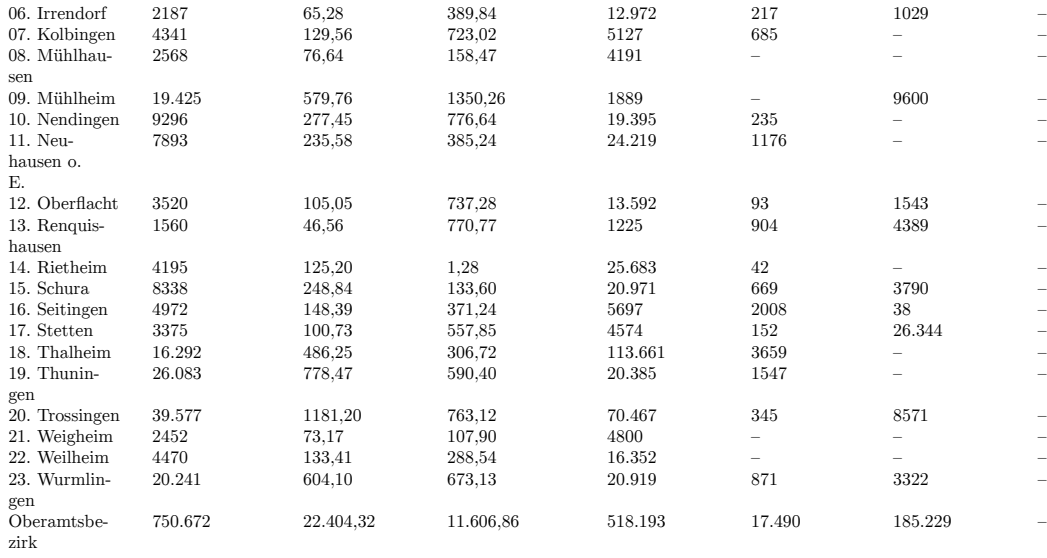

### [**Ξ148**] [Teil 2]

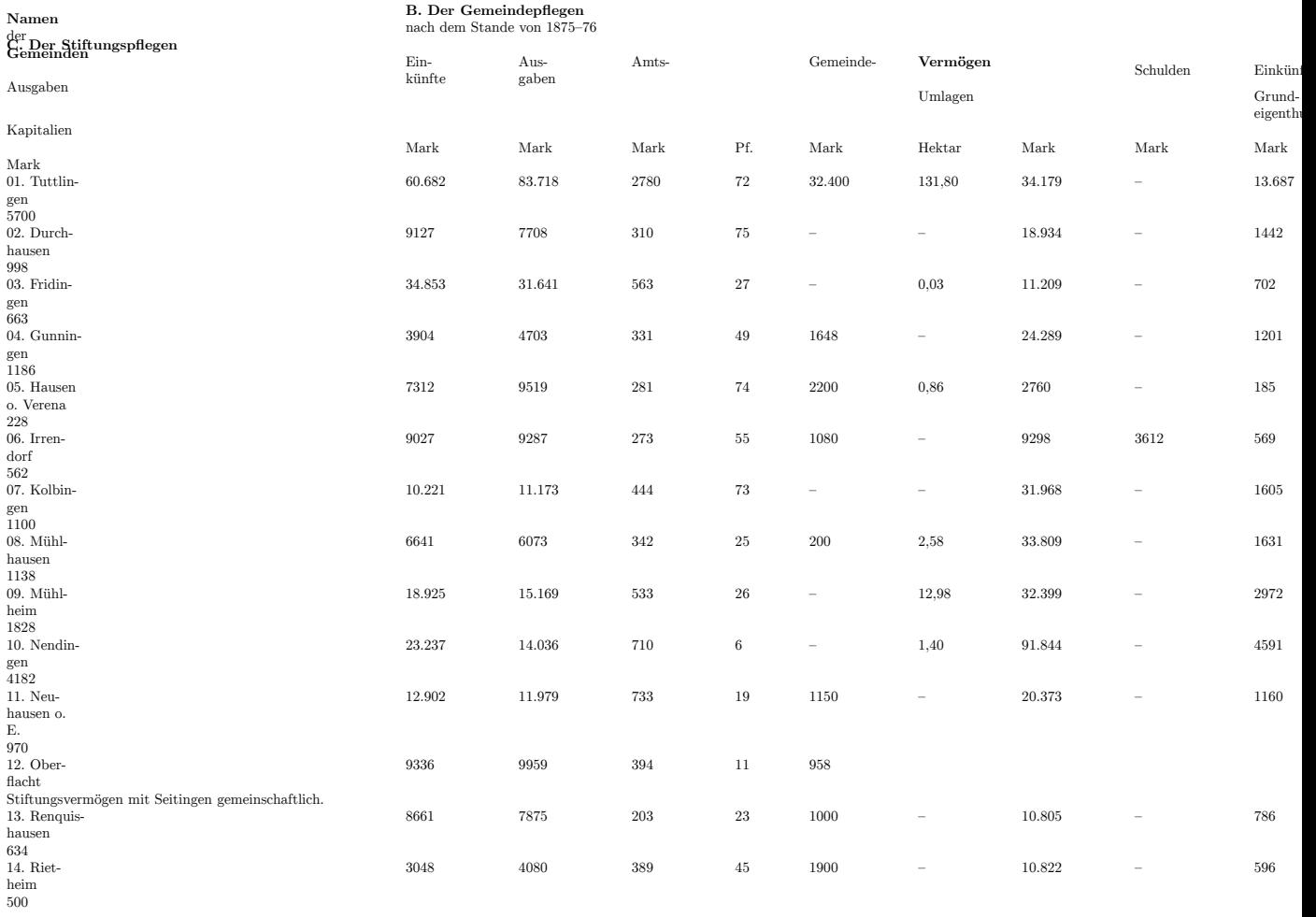

<span id="page-21-0"></span>148 https://de.wikisource.org/wiki/Seite:OberamtTuttlingen0591.jpg

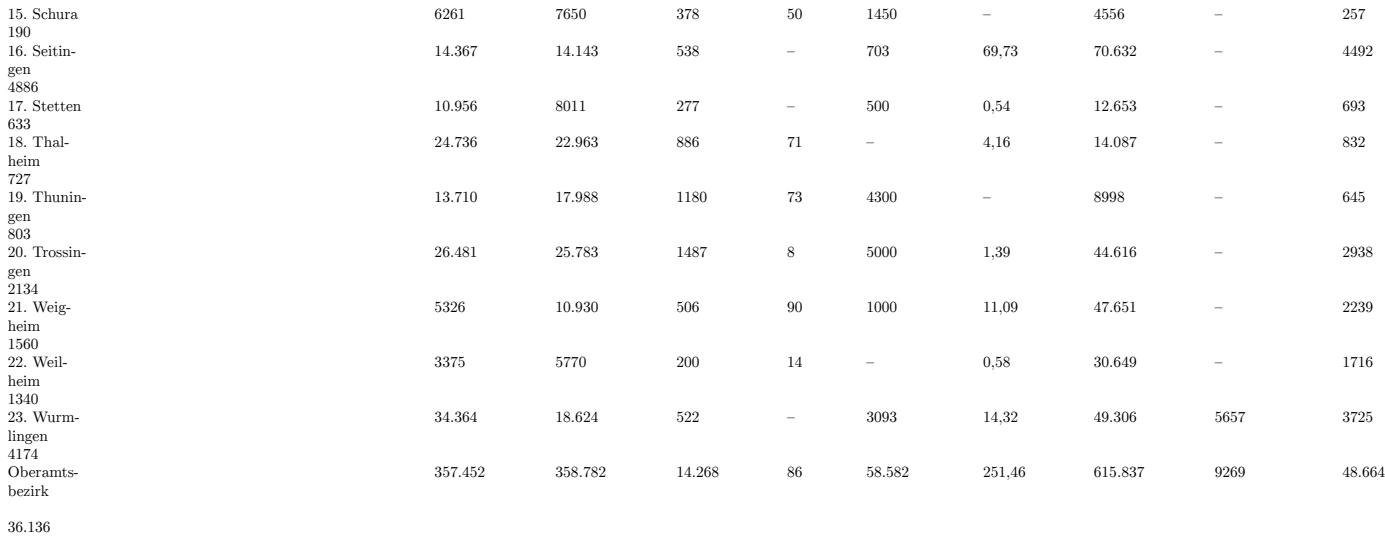

### **1.7.4 Enfernungstabelle.**

[**Ξ149**] Tab. IV. Tabellarische Übersicht der Reiseentfernungen nach sämmtlichen Ortschaften des Oberamtsbezirks Tuttlingen in Kilometern.[WS 2]

| Or-                       | Namen.der 2. |               | 3.           | 4.        | 5.                               | 6. | 7. | 8. | 9. | 10. 11. 12. | 13. | 14. | 15. | 16. | 17. | 18. | 19. | 20. | 21. |
|---------------------------|--------------|---------------|--------------|-----------|----------------------------------|----|----|----|----|-------------|-----|-----|-----|-----|-----|-----|-----|-----|-----|
| te                        |              |               |              |           |                                  |    |    |    |    |             |     |     |     |     |     |     |     |     |     |
| $1. - -$                  |              |               |              |           |                                  |    |    |    |    |             |     |     |     |     |     |     |     |     |     |
| $Tutt-$                   |              |               |              |           |                                  |    |    |    |    |             |     |     |     |     |     |     |     |     |     |
| $\lim -$                  |              |               |              |           |                                  |    |    |    |    |             |     |     |     |     |     |     |     |     |     |
| gen                       |              |               |              |           |                                  |    |    |    |    |             |     |     |     |     |     |     |     |     |     |
| 2. $15,5$                 |              |               |              |           |                                  |    |    |    |    |             |     |     |     |     |     |     |     |     |     |
| Durch-                    |              |               |              |           |                                  |    |    |    |    |             |     |     |     |     |     |     |     |     |     |
| hau-                      |              |               |              |           |                                  |    |    |    |    |             |     |     |     |     |     |     |     |     |     |
| sen                       |              |               |              |           |                                  |    |    |    |    |             |     |     |     |     |     |     |     |     |     |
| $3.\qquad 13,4\quad 28,9$ |              |               |              |           |                                  |    |    |    |    |             |     |     |     |     |     |     |     |     |     |
| Fri-                      |              |               |              |           |                                  |    |    |    |    |             |     |     |     |     |     |     |     |     |     |
| din-                      |              |               |              |           |                                  |    |    |    |    |             |     |     |     |     |     |     |     |     |     |
| gen                       |              |               |              |           |                                  |    |    |    |    |             |     |     |     |     |     |     |     |     |     |
| 4. $13,5$ 2,8             |              |               | 26,9         |           |                                  |    |    |    |    |             |     |     |     |     |     |     |     |     |     |
| $\operatorname{Gun}$      |              |               |              |           |                                  |    |    |    |    |             |     |     |     |     |     |     |     |     |     |
| nin-                      |              |               |              |           |                                  |    |    |    |    |             |     |     |     |     |     |     |     |     |     |
| gen                       |              |               |              |           |                                  |    |    |    |    |             |     |     |     |     |     |     |     |     |     |
| 5. 15,8 4,6               |              |               | $29,2$ $2,3$ |           |                                  |    |    |    |    |             |     |     |     |     |     |     |     |     |     |
| Hau-                      |              |               |              |           |                                  |    |    |    |    |             |     |     |     |     |     |     |     |     |     |
| sen                       |              |               |              |           |                                  |    |    |    |    |             |     |     |     |     |     |     |     |     |     |
| О.<br>V.                  |              |               |              |           |                                  |    |    |    |    |             |     |     |     |     |     |     |     |     |     |
| 6.                        |              | 22,2 37,7 8,8 |              | 35,7 38,0 |                                  |    |    |    |    |             |     |     |     |     |     |     |     |     |     |
| $Ir-$                     |              |               |              |           |                                  |    |    |    |    |             |     |     |     |     |     |     |     |     |     |
| ren-                      |              |               |              |           |                                  |    |    |    |    |             |     |     |     |     |     |     |     |     |     |
| dorf                      |              |               |              |           |                                  |    |    |    |    |             |     |     |     |     |     |     |     |     |     |
|                           |              |               |              |           | 7. 13,0 28,5 10,4 26,5 28,8 19,2 |    |    |    |    |             |     |     |     |     |     |     |     |     |     |
| Kol-                      |              |               |              |           |                                  |    |    |    |    |             |     |     |     |     |     |     |     |     |     |
| $bin-$                    |              |               |              |           |                                  |    |    |    |    |             |     |     |     |     |     |     |     |     |     |
| gen                       |              |               |              |           |                                  |    |    |    |    |             |     |     |     |     |     |     |     |     |     |
|                           |              |               |              |           |                                  |    |    |    |    |             |     |     |     |     |     |     |     |     |     |

<sup>149</sup> https://de.wikisource.org/wiki/Seite:OberamtTuttlingen0592.jpg

8. Mühlhausen 23,4 9,0 36,8 10,2 12,5 45,6 36,4 9. Mühlheim 8,0 23,5 5,4 21,5 23,8 14,2 5,0 31,4 10. Nendingen 4,8 20,8 8,6 18,3 20,6 17,4 8,2 28,2 3,2 11. Neuhausen 9,2 24,7 7,0 22,7 25,0 15,8 12,2 32,6 7,2 10,4 12. Oberflacht 11,3 4,2 24,7 5,0 7,5 33,5 24,3 13,0 19,3 16,1 20,5 13. Renquishausen 16,4 31,9 13,8 29,9 32,2 22,6 3,4 39,8 8,4 11,6 15,6 27,7 14. Rietheim 8,5 17,4 21,9 15,4 17,7 30,7 21,5 25,3 16,5 13,3 17,7 13,2 24,9 15. Schura 18,2 3,5 32,4 4,7 7,0 40,4 31,2 5,5 26,2 23,0 27,4 7,7 34,6 20,1 16. Seitingen 9,8 5,7 23,2 3,7 6,0 32,0 22,8 14,1 17,8 14,6 19,0 1,5 26,2 11,7 8,4 17. Stetten 7,9 23,4 7,3 21,1 23,7 16,1 6,9 31,3 1,9 3,1 9,1 19,2 10,3 16,4 26,1 17,7 18. Thalheim 13,1 5,8 26,5 7,9 10,2 35,3 26,1 10,8 21,1 17,9 22,3 12,6 29,5 15,0 6,4 10,2 21,0 19. Thuningen 19,2 7,2 32,6 9,2 11,5 41,4 32,2 4,2 27,0 24,0 28,4 11,4 35,6 21,1 4,9 12,9 27,1 6,1 20. Trossingen 22,1 7,4 35,5 8,6 10,9 44,2 35,1 6,8 30,1 26,9 31,3 11,6 38,5 24,0 3,9 12,3 30,0 10,2 7,4 21. Weigheim 21,4 6,7 34,8 7,9 10,2 44,4 34,4 2,3 29,4 26,2 30,6 10,9 37,8 23,3 3,2 11,6 29,3 10,3 4,8 4,5 22. Weilheim 6,9 15,8 20,3 13,8 16,1 29,1 19,9 23,7 14,9 11,7 16,1 11,6 23,3 1,6 18,5 10,1 14,8 13,4 19,5 22,4 21,7 23. Wurmlingen 4,1 13,3 17,8 11,3 13,6 26,6 17,4 21,2 12,4 9,2 13,6 9,1 20,8 4,1 16,0 7,6 12,3 10,9 17,0 19,9 19,2 2,5 Bahnhof Spaichingen – 7,8 – 5,5 3,2 – – – – – – – – – 8,5 – – – – – – – – Bahnhof  $\Delta$ l<sub>-</sub> dingen – – – – – – – – – – – – – – 7,5 – – – – 6,5 – – –

22

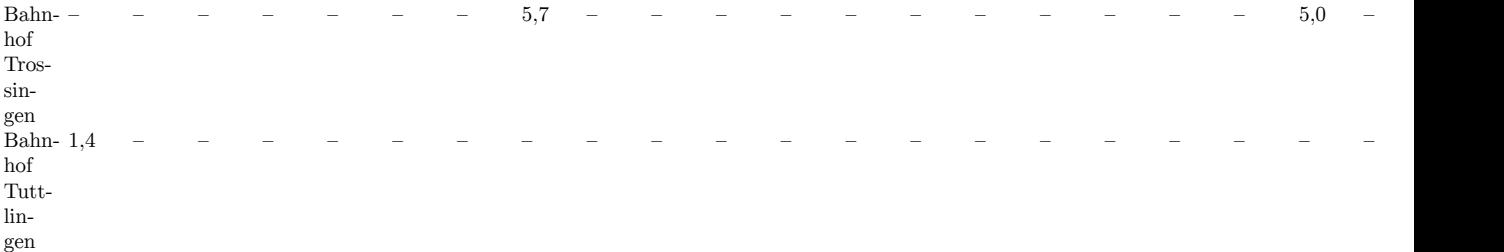

[**Ξ150**] [WS: Der Inhalt dieser Seite wurde auf der vorhergehenden Seite zu einer Gesamttabelle zusammengefügt.]

### **1.8 Ortsregister**

<span id="page-24-0"></span>[**Ξ151**] Ortsregister.

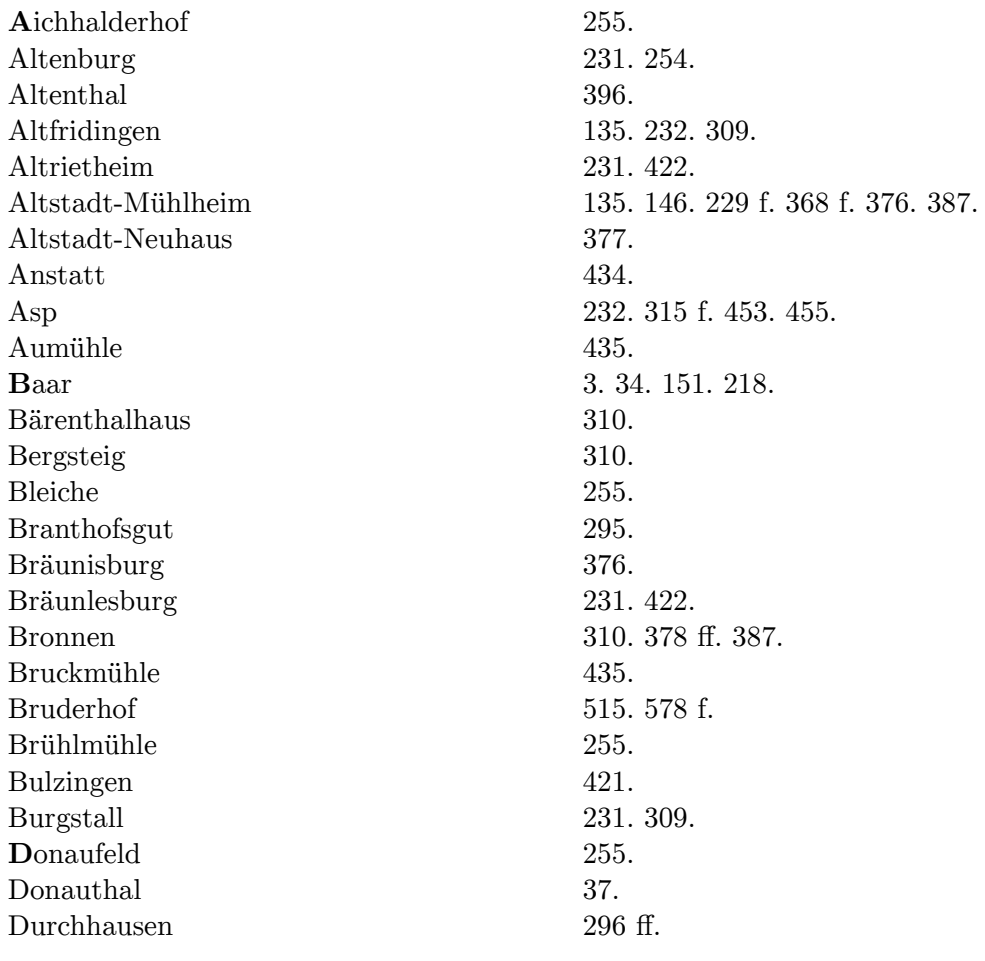

150 https://de.wikisource.org/wiki/Seite:OberamtTuttlingen0593.jpg

<span id="page-24-1"></span>151 https://de.wikisource.org/wiki/Seite:OberamtTuttlingen0594.jpg

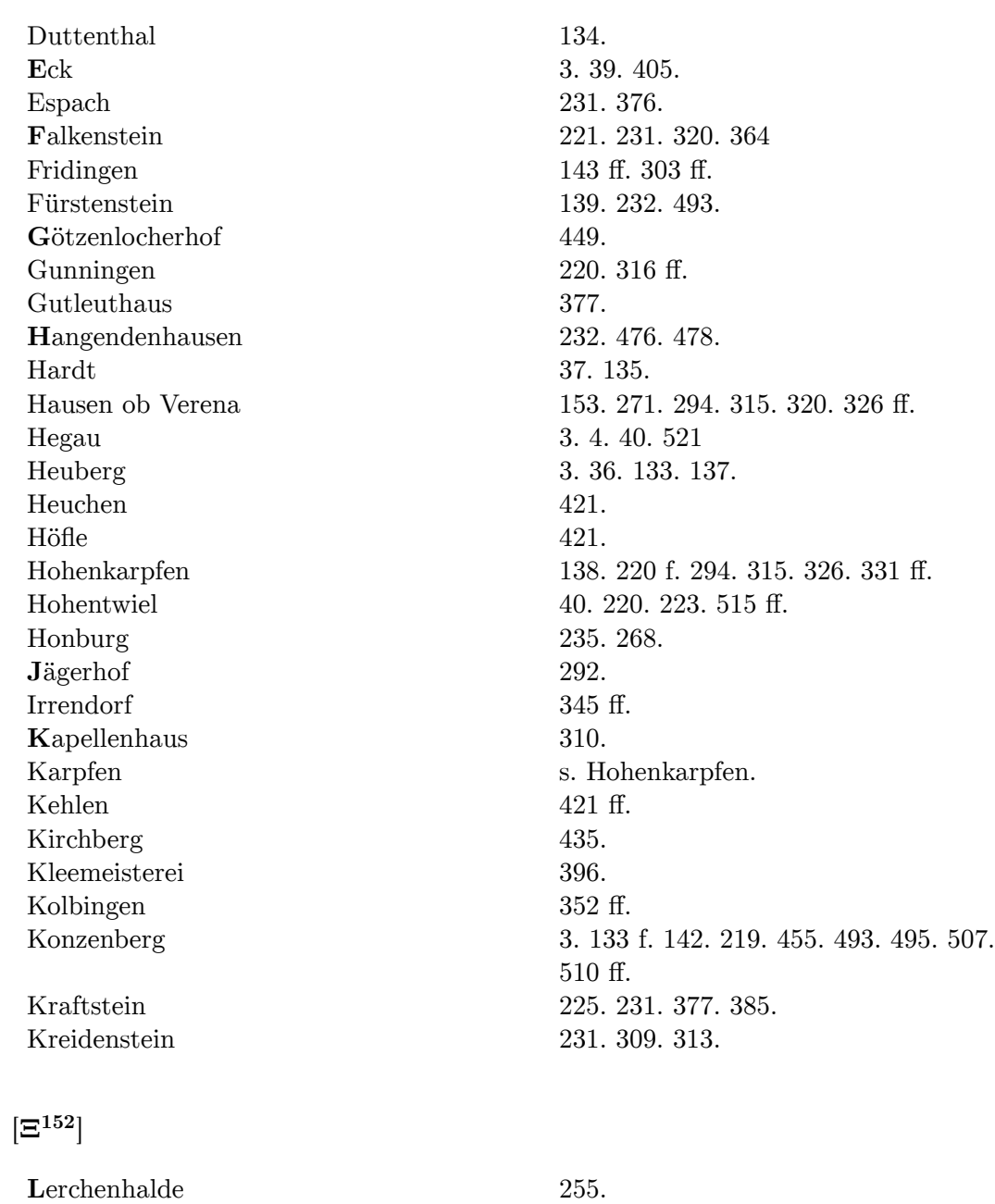

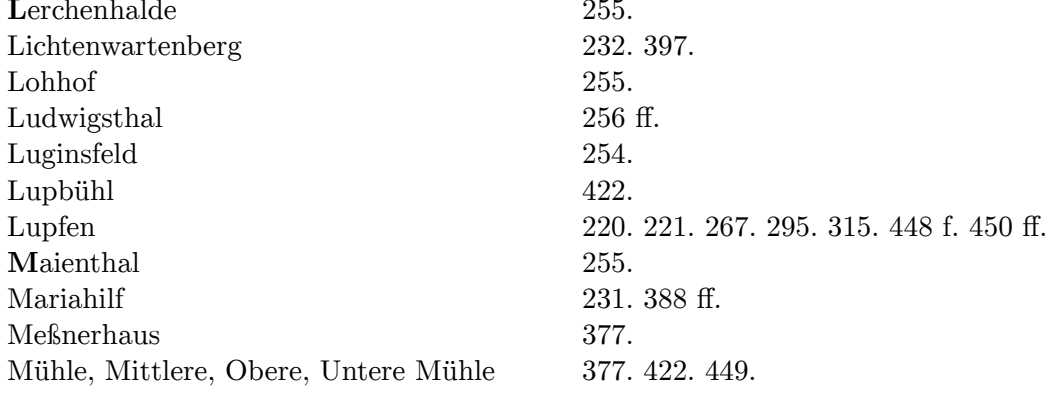

<span id="page-25-0"></span>152 https://de.wikisource.org/wiki/Seite:OberamtTuttlingen0595.jpg

Mühlhausen 139. 220. 360 ff. **N**endingen 142. 390 ff. 441. Neuhausen ob Eck 142. 153. 271. 400 ff. Neuhohenberg 314. Neumühle 396. Neuwartenberg 231. 376. **O**berflacht 408 ff. 435 ff. Obertrossingen 477. Ödenstetten 232. 406. Ötishofen 232. 315 f. 453. 455. Papiermühle 255. Pfannenstiel 231. 309. **R**eifenberg 221. 232. 315. 453. Renguishausen 356 ff. 414 ff. Rise 135. Rußberg 422. **S**chalkenberg 232. Schmidten 422. Schura 424 ff. Schützenwirthshaus 377. Seitingen 302. 320. 429 ff. Spinnfabrik 310. Stadtmühle 310. **T**ainingen 316. Tanningen 232. 406. Thalhausen 232. 476. 478. Thalheim 271. 315 f. 443 ff. Thalhof 256. Thuningen 271. 428. 454 ff. 459 ff. **U**nterhofen 232. 413. Untertrossingen 477. **W**allenburg 139. 142. Walterstein 231. 356. Wasserburg 231. 254. Weigheim 220. 483 ff. Weilheim 294. 489 ff. Welschenberg 140. 388 ff. Westetten  $407.$ Witthoh 39. 253. Württemberger Hof 256. **Z**iegelhütte 310. 396. 413.

Mühlheim 140 f. 219. 294. 366 ff. 441 f. Rietheim 294. 316. 334 ff. 418 ff. 457. 580. Trossingen 136. 271. 316. 428. 471 ff. Tuttlingen 39. 134. 147 ff. 219. 222 ff. 234 ff. Wurmlingen 133 ff. 143 ff. 294. 496 ff.

### <span id="page-27-0"></span>**1.9 Anmerkungen (Wikisource)**

- 1. In der Karte des Oberamts Tuttlingen fehlt in unteren Drittel, klar erkennbar, horizontal ein Streifen. Die Universitäts- und Landesbibliothek Düsseldorf erklärte auf Nachfrage, das dortige Exemplar sehe so aus – die Karte sei mit einem Großformatgerät gescannt und es habe keine Bildbearbeitung seitens der ULB stattgefunden, wobei ein solcher Fehler auftreten könnte. Der Fehler ist also vermutlich bei der Vorbereitung des Nachdrucks geschehen und betrifft alle Nachdruck-Exemplare.
- 2. Die Tabelle wurde mit den Daten der Folgeseite zu einer Gesamttabelle zusammengefasst und etwas umgestaltet um Überbreite zu vermeiden.

## <span id="page-28-0"></span>**2 Autoren**

#### **Edits User**

- $7 \quad 9x1^1$
- $\,$   $\rm Fkraus^2$
- 1 Guglhupfner
- 1 Matthead<sup>4</sup>
- 3 Pfaerrich
- 1 Wassermann<sup>6</sup>

https://de.wikisource.org/wiki/Benutzer:9xl

https://de.wikisource.org/wiki/Benutzer:Fkraus

 https://de.wikisource.org/w/index.php%3ftitle=Benutzer:Guglhupfner&action=edit&

redlink=1 https://de.wikisource.org/w/index.php%3ftitle=Benutzer:Matthead&action=edit&redlink=1

[https://de.wikisource.org/wiki/Benutzer:Pfa](https://de.wikisource.org/wiki/Benutzer:9xl)errich

[https://de.wikisource.org/wiki/Benutzer:Wasser](https://de.wikisource.org/wiki/Benutzer:Fkraus)mann

## <span id="page-30-0"></span>**Abbildungsverzeichnis**

- GFDL: Gnu Free Documentation License. http://www.gnu.org/licenses/fdl.html
- cc-by-sa-3.0: Creative Commons Attribution ShareAlike 3.0 License. http:// creativecommons.org/licenses/by-sa/3.0/
- cc-by-sa-2.5: Creative Commons Attri[bution ShareAlike 2.5 License.](http://www.gnu.org/licenses/fdl.html) http:// creativecommons.org/licenses/by-sa/2.5/
- [cc-by-sa-2.0: Creative Commons Attribution](http://creativecommons.org/licenses/by-sa/3.0/) ShareAlike 2.0 License. http:// creativecommons.org/licenses/by-sa/2.0/
- [cc-by-sa-1.0: Creative Commons Attribution](http://creativecommons.org/licenses/by-sa/2.5/) ShareAlike 1.0 License. http:// creativecommons.org/licenses/by-sa/1.0/
- [cc-by-2.0: Creative Commons Attribution 2.0](http://creativecommons.org/licenses/by-sa/2.0/) License. http://creativecommons. org/licenses/by/2.0/
- [cc-by-2.0: Creative Commons Attribution 2.0](http://creativecommons.org/licenses/by-sa/1.0/) License. http://creativecommons. org/licenses/by/2.0/deed.en
- [cc-by-2.5: Creative Com](http://creativecommons.org/licenses/by/2.0/)mons Attribution 2.5 License. http://creativecommons. org/licenses/by/2.5/deed.en
- [cc-by-3.0: Creative Commons A](http://creativecommons.org/licenses/by/2.0/deed.en)ttribution 3.0 License. http://creativecommons. org/licenses/by/3.0/deed.en
- [GPL: GNU General Public Licen](http://creativecommons.org/licenses/by/2.5/deed.en)se. http://www.gnu.org/licenses/gpl-2.0.txt
- [LGPL: GNU Lesser General Pub](http://creativecommons.org/licenses/by/3.0/deed.en)lic License. http://ww[w.gnu.org/licenses/lgpl.](http://creativecommons.org/licenses/by/3.0/deed.en) html
- PD: This image is in the public dom[ain.](http://www.gnu.org/licenses/gpl-2.0.txt)
- ATTR: The copyright holder of this file all[ows anyone to use it for any purpose,](http://www.gnu.org/licenses/lgpl.html) [provi](http://www.gnu.org/licenses/lgpl.html)ded that the copyright holder is properly attributed. Redistribution, derivative work, commercial use, and all other use is permitted.
- EURO: This is the common (reverse) face of a euro coin. The copyright on the design of the common face of the euro coins belongs to the European Commission. Authorised is reproduction in a format without relief (drawings, paintings, films) provided they are not detrimental to the image of the euro.
- LFK: Lizenz Freie Kunst. http://artlibre.org/licence/lal/de
- CFR: Copyright free use.

• EPL: Eclipse Public License. http://www.eclipse.org/org/documents/epl-v10. php

Copies of the GPL, the LGPL as well as a GFDL are included in chapter Licenses<sup>7</sup>. Please note that images in the public do[main do not require attribution. You may click on the](http://www.eclipse.org/org/documents/epl-v10.php) imag[e num](http://www.eclipse.org/org/documents/epl-v10.php)bers in the following table to open the webpage of the images in your webbrower.

<sup>7</sup> Kapitel 3 auf Seite 33

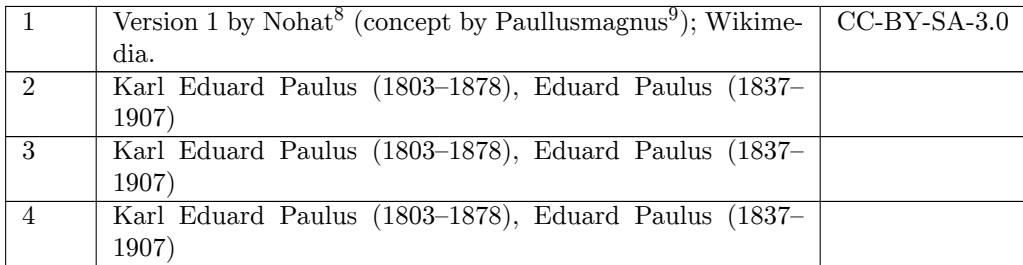

<sup>8</sup> https://meta.wikimedia.org/wiki/User:Nohat

<sup>9</sup> https://meta.wikimedia.org/wiki/User:Paullusmagnus

## <span id="page-34-0"></span>**3 Licenses**

#### **3.1 GNU GENERAL PUBLIC LICENSE**

Version 3, 29 June 2007

Copyright  $\odot$  2007 Free Software Foundation, Inc. <http://fsf.org/>

Everyone is permitted to copy and distribute verbatim copies of this license document, but changing it is not allowed. Preamble

The GNU General Public License is a free, copyleft license for software and other kinds of works.

The licenses for most software and other practical works are designed<br>to take away your freedom to share and change the works. By contrast, the GNU General Public License is intended to guarantee your<br>freedom to share and pping and to any other work to

When we speak of free software, we are referring to freedom, not price.<br>Our General Public Licenses are designed to make sure that you have<br>the freedom to distribute copies of free software (and charge for them<br>if you wish it, that you can change the software or use pieces of it in new free programs, and that you know you can do these things.

To protect your rights, we need to prevent others from denying you<br>these rights or asking you to surrender the rights. Therefore, you have<br>certain responsibilities if you distribute copies of the software, or if you<br>modif

For example, if you distribute copies of such a program, whether gratisty or a fee, you must pass on to the recipients the same freedoms that you received. You must make sure that they, too, receive or can get the source their rights.

Developers that use the GNU GPL protect your rights with two steps: (1) assert copyright on the software, and (2) offer you this License giving you legal permission to copy, distribute and/or modify it.

For the developers' and authors' protection, the GPL clearly explains<br>that there is no warranty for this free software. For both users' and<br>authors' sake, the GPL requires that modified versions be marked as<br>authors' sake

Some devies are designed to deny users access to install or run mo-<br>diffed versions of the software inside them, although the manufacture<br>can do so. This is fundamentally incompatible with the aim of protec-<br>ting users' f

Finally, every program is threatened constantly by software patents.<br>States should not allow patents to restrict development and use of soft-<br>avave on general-purpose computers, but in those that do, we wish to<br>avoid the

The precise terms and conditions for copying, distribution and modion follow. TERMS AND CONDITIONS 0. Definition

"This License" refers to version 3 of the GNU General Public License.

"Copyright" also means copyright-like laws that apply to other kinds of works, such as semiconductor masks.

"The Program" refers to any copyrightable work licensed under this Li-cense. Each licensee is addressed as "you". "Licensees" and "recipients" may be individuals or organizations.

.<br>To "modify" a work means to copy from or adapt all or part of the work<br>ashion requiring convright permission, other than the making of in a fashion requiring copyright permission, or an exact copy. The resulting work is called a "modified version" of the earlier work or a work "based on" the earlier work.

d work" means either the unmodified Program or a work base coverea w<br>ed on the Pr

To "propagate" a work means to do anything with it that, without performing<br>mission, would make you directly or secondarily liable for infringement<br>under applicable copyright law, except executing it on a computer or<br>modi

To "convey" a work means any kind of propagation that enables other parties to make or receive copies. Mere interaction with a user through a computer network, with no transfer of a copy, is not conveying.

An interactive user interface displays "Appropriate Legal Notices" to<br>the extent that it includes a convenient and prominently visible feature<br>that (1) displays an appropriate copyright notice, and (2) tells the user<br>that

The "source code" for a work means the preferred form of the work for making modifications to it. "Object code" means any non-source form of a work.

rd Interface" means an interface that either is an official standard defined by a recognized standards body, or, in the case of interfaces specified for a particular programming language, one that is widely used among developers working in that language.

The "System Libraries" of an executable work include anything, other than the work as a whole, that (a) is included in the normal form of packaging a Major Component, but which is not part of that Major Component, and (b)

nding Source" for a work in object code form means all the source code needed to generate, install, and (for an executable work) run the object code and to modify the work, including scripts to control those activities. However, it does not include the work's System<br>Libraries, or general-purpose tools or generally available free programs<br>which are used unmodified in performing those activities but which are<br>not

The Corresponding Source need not include anything that users can regenerate automatically from other parts of the Corresponding Source.

The Corresponding Source for a work in source code form is that same The Corresponding Sour<br>work. 2. Basic Bermissio

All rights granted under this License are granted for the term of copy<br>right on the Program, and are irrevocable provided the stated conditions<br>are met. This License explicitly affirms your unlimited permission<br>to run the constitutes a covered work. This License acknowledges your rights of fair use or other equivalent, as provided by copyright law.

You may make, run and propagate covered works that you do not convey, without conditions so long as your license otherwise remains in force. You may convey covered works to others for the sole purpose of having them make with facilities for running those works, provided that you comply with<br>the trems of this License in conveying all material for which you do not<br>ocotrol copyright. Those thus making or running the covered works for<br>you mus

Conveying under any other circumstances is permitted solely under the conditions stated below. Sublicensing is not allowed; section 10 makes it unnecessary. 3. Protecting Users' Legal Rights From Anti-Circumvention Law.

No covered work shall be deemed part of an effective technological measure under any applicable law fulfilling obligations under article 11 of the WIPO copyright treaty adopted on 20 December 1996, or similar laws prohibiting or restricting circumvention of such measures.

When you convey a covered work, you waive any legal power to forbid<br>circumvention of technological measures to the extent such circum-<br>vention is effected by exercising rights under this License with respect<br>vention is ef work's users, your or third parties' legal rights to forbid circumvention of technological measures. 4. Conveying Verbatim Copies.

You may convey verbatim copies of the Program's source code as you<br>receive it, in any medium, provided that you conspicuously and appropriately publish on each copy an appropriate copyright notice; keep indictes stall not

You may charge any price or no price for each copy that you con-vey, and you may offer support or warranty protection for a fee. 5. Conveying Modified Source Versions.

You may convey a work based on the Program, or the modifications to produce it from the Program, in the form of source code under the terms of section 4, provided that you also meet all of these conditions:

\* a) The work must carry prominent notices stating that you modified<br>it, and giving a relevant date. \* b) The work must carry prominent<br>notices stating that it is released under this License and any conditions<br>added under work, as a whole, under this License to anyone who comes into possession of a copy. This License will therefore apply, along with any<br>applicable section 7 additional terms, to the whole of the work, and<br>all its parts, reg

A compilation of a covered work with other separate and independent works, which are not by their nature extensions of the covered work, and which are not combined with it such as to form a larger porgram<br>in or on a volume of a storage or distribution medium, is called an<br>"aggregate" if the compilation and its resulting copyright are not use<br>to limit the a

You may convey a covered work in object code form under the terms of sections 4 and 5, provided that you also convey the machine-readable Corresponding Source under the terms of this License, in one of these ways:

\* a) Convey the object code in, or embodied in, a physical product (in a and the discussion product (in a physical distribution medium), accompanied by the Corre-for-softom a durable physical medium customarily used<br>for s

object code is a network server, the Corresponding Source may be on a different server (operated by you or a third party) that supports equi-valent copying facilities, provided you maintain clear directions next to the object code saying where to find the Corresponding Source. Regards<br>carding streamed gardless of what server hosts the Corresponding Source, you remain<br>obligated to ensure that it is available for as long as needed

A separable portion of the object code, whose ded from the Corresponding Source as a System ded from the Corresponding Source as a System Library, need not be included in conveying the object code work.

A "User Product" is either (1) a "consumer product", which m tangible personal property which is normally used for personal, family<br>or household purposes, or  $(2)$  anything designed or sold for incorpora-<br>tion into a dwelling. In determining whether a product is a consumer<br>product, particular product received by a particular user, "normally used" re-fers to a typical or common use of that class of product, regardless of the status of the particular user or of the way in which the particular user actually uses, or expects or is expected to use, the product. A product as a borsumer product regardless of whether the product has ubstantial c

"Installation Information" for a User Product means any methods, procedures, authorization keys, or other information required to in and execute modified versions of a covered work in that User Product om a modified version of its Corresponding Source. The information must suffice to ensure that the continued functioning of the modified object code is in no case prevented or interfered with solely because modification has been made.

If you convey an object code work under this section in, or with, or specifically for use in, a User Product, and the conveying occurs as part of a transaction in which the right of possession and use of the User Product is transferred to the recipient in perpetuity or for a fixed term<br>calculation (regardless of how the transaction is characterized), the Corresponding<br>Source conveyed under this section must be accompanied by the I

The requirement to provide Installation Information does not include a requirement to continue to provide support service, warranty, or up-<br>dates for a work that has been modified or installed by the recipient, on<br>to the User Product in which it has been modified or installed. Access<br>to a

nding Source conveyed, and Installation Information pro ded, in accord with this section must be in a format that is publicly<br>documented (and with an implementation available to the public in<br>source code form), and must require no special password or key for<br>unpacking, reading

"Additional permissions" are terms that supplement the terms of this License by making exceptions from one or more of its conditions. Ad-ditional permissions that are applicable to the entire Program shall be treated as though they were included in this License, to the extent that they are valid under applicable law. If additional permissions apply only to part of the Program, that part may be used separately under those permissions, but the entire Program remains governed by this License with

When you convey a copy of a covered work, you may at your option remove any additional permissions from that copy, or from any part<br>of it. (Additional permissions may be written to require their own re-<br>moval in certain cases when you modify the work.) You may place<br>additional permissi

Notwithstanding any other provision of this License, for  ${\bf m}$ add to a covered work, you may (if authorized by the copyright holders of that material) supplement the terms of this License with terms:

a) Disclaiming warranty or limiting liability differently from the sections 15 and 16 of this License: or  $*$  b) Requiring terms of sections 15 and 16 of this License; or \* b) Requiring pre-servation of specified reasonable legal notices or author attributions in that material or in the Appropriate Legal Notices displayed by works containing it; or \* c) Prohibiting misrepresentation of the origin of that material, or requiring that modified versions of such material be marked in reasonable ways as different from the original version; or all<br>antical conductions of the material, or \* e) Declining to grad plust<br>of the material, or \* e) Declining to grant rigins under trademark<br>law for use and authors.

All other non-permissive additional terms are considered "further restrictions" within the meaning of section 10. If the Program as your received it, or any part of it, contains a notice stating that it is governed by thi relicensing or conveying.

If you add terms to a covered work in accord with this section, you must place, in the relevant source files, a statement of the additional terms that apply to those files, or a notice indicating where to find the applicable terms.

Additional terms, permissive or non-permissive, may be stated in the form of a separately written license, or stated as exceptions; the above requirements apply either way. 8. Termination.

You may not propagate or modify a covered work except as expressly<br>provided under this License. Any attempt otherwise to propagate or<br>modify it is void, and will automatically terminate your rights under<br>modify it is void

However, if you cease all violation of this License, then your licenties from a particular convright holder is reinstated (a) provisionally  $\alpha$ from a particular copyright holder is reinstated (a) provisionally, un-less and until the copyright holder explicitly and finally terminates your license, and (b) permanently, if the copyright holder fails to no-tify you of the violation by some reasonable means prior to 60 days after the cessation.

Moreover, your license from a particular copyright holder is reinstated<br>permanently if the copyright holder notifies you of the violation by<br>ormer reasonable means, this is the first time you have received notice<br>of viola

Termination of your rights under this section does not terminate the<br>licenses of parties who have received copies or rights from you under<br>this License. If your rights have been terminated and not permanently<br>reinstated, y

You are not required to accept this License in order to receive or run<br>a copy of the Program. Ancillary propagation of a covered work occurring solely as a consequence of using peer-to-peer transmission to<br>receive a copy

Each time you convey a covered work, the recipient automatically recives a license from the original licensors, to run, modify and propagate that work, subject to this License. You are not responsible for enforcing complia

An "entity transaction" is a transaction transferring control of an organization, or substantially all assets of one, or subdividing an organization, or merging organizations. If propagation of a covered work results from an entity transaction, each party to that transaction whereviews a co the party's predecessor in interest had or could give under the previous paragraph, plus a right to possession of the Corresponding Source of the work from the predecessor in interest, if the predecessor has it or can get it with reasonable efforts.

You may not impose any further restrictions on the exercise of the rights granted or affirmed under this License. For example, you may not impose a license fee, royalty, or other charge for exercise of rights<br>granted under this License, and you may not initiate litigation (in<br>cluding a cross-claim or counterclaim in a lawsuit) alleging that any<br>atter cla

A "contributor" is a copyright holder who authorizes use under this License of the Program or a work on which the Program is based. The work thus licensed is called the contributor's "contributor version".

A contributor's "essential patent claims" are all patent claims own<br>controlled by the contributor, whether already acquired or here<br>affective dividual to increase the controlled by the sequence are expected<br>to this Licens

Each contributor grants you a non-exclusive, worldwide, royalty-free patent license under the contributor's essential patent claims, to make use, sell, offer for sale, import and otherwise run, modify and propagate the contents of its contributor version.

In the following three paragraphs, a "patent license" is any express<br>geneement or commitment, however denominated, not to enforce a pa-<br>tent (such as an express permission to practice a patent or covenant<br>not to sue for p to a party means to make such an agreement or commitment not to enforce a patent against the party.

If you convey a covered work, knowingly relying on a patent license, and the Corresponding Source of the work is not available for anyone to copy, free of charge and under the terms of this License, through a publicly available network server or other readily accessible means, then<br>you must either (1) cause the Corresponding Source to be so available<br>or (2) arrange to deprive yourself of the benefit of the patent license for<br> $\alpha$ 

If, pursuant to or in connection with a single transaction or arrange ment, you convey, or propagate by procuring conveyance of, a coverection of the control of the particle processes to connect of the particle increase t based on it.

A patent license is "discriminatory" if it does not include within the<br>scope of its coverage, prohibits the exercise of, or is conditioned on the<br>non-exercise of one or more of the rights that are specifically granted<br>und party to an arrangement with a third party that is in the busines<br>gord of distributing software, under which you make payment to the third<br>party based on the extent of your activity of conveying the work, and<br>more which t

Nothing in this License shall be construed as excluding or limiting any implied license or other defenses to infringement that may otherwise be available to you under applicable patent law. 12. No Surrender of Others' Fre

If consider are imposed on you (whether by court order, agreement or otherwise) that contradict the conditions of this License, they do<br>not excuse you from the conditions of this License. If you cannot convey<br> $w$  a covered work so as to satisfy simultaneously your obligations<br>where this

nveying the Program. 13. Use with the GNU Affero General Public License.

Notwithstanding any other provision of this License, you have permision to link or combine any covered work with a work licensed under<br>version 3 of the GNU Affero General Public License into a single com-<br>bined work, and to convey the resulting work. The terms of this License<br>will continu tion 13, concerning interaction through a network will apply to the combination as such. 14. Revised Versions of this License.

The Free Software Foundation may publish revised and/or new versions of the GNU General Public License from time to time. Such new versions will be similar in spirit to the present version, but may differ in detail to addr

Each version is given a distinguishing version number. If the Program<br>specifies that a certain numbered version of the GNU General Public<br>License "or any later version" applies to it, you have the option of following the t of any later version published by the Free Software Foundation. If the Program does not specify a version number of the GNU General Pu-blic License, you may choose any version ever published by the Free Software Foundation.

If the Program specifies that a proxy can decide which future versions of the GNU General Public License can be used, that proxy's public statement of acceptance of a version permanently authorizes you to choose that version for the Program.

Later license versions may give you additional or different permissions. However, no additional obligations are imposed on any author of operight holder as a result of your choosing to follow a later version. 15. Disclaim

THERE IS NO WARRANTY FOR THE PROGRAM, TO THE<br>EXTENT PERMITTED BY APPLICABLE LAW. EXCEPT WHEN<br>DERE MAD/OR OTHER PARTING THE COPYRIGHT HOLDERS AND/OR OTHER PARTIES PROVIDE THE PROGRAM<br>PRESSED OR IMPLIED, INCLUDING, BUT NOT L THE IMPLIED WARRANTIES OF MERCHANTABILITY AND FITNESS FOR A PARTICULAR PURPOSE. THE ENTIRE RISK AS TO THE QUALITY AND PERFORMANCE OF THE PRO-GRAM IS WITH YOU. SHOULD THE PROGRAM PROVE DE-FECTIVE, YOU ASSUME THE COST OF ALL NECESSARY SER-VICING, REPAIR OR CORRECTION. 16. Limitation of Liability.

IN NO EVENT UNLESS REQUIRED BY APPLICABLE LAW OR AGREED TO IN WRITING WILL ANY COPYRIGHT HOLDER, OR ANY OTHER PARTY WHO MODIFIES AND/OR CONVEYS THE PROGRAM AS PERMITTED ABOVE, BE LIABLE TO YOU FOR DAMAGES, INCLUDING ANY GENERAL, INCLUDING TO DENAMIC DETAIL OR CONSEQUENTIAL DAMAGES ARISING OUT OF THE USE OR INABILITY TO USE THE PROGRAM (INCLUDING BUT NOT LAIMED TO LOSS OF DATA OR DATA BEING RENEWATED THIRD PARTIF

If the disclaimer of warranty and limitation of liability provided above<br>cannot be given local legal effect according to their terms, reviewing<br>courts shall apply local law that most closely approximates an absolution<br>cou warranty or assum<br>in return for a fee

ND OF TERMS AND CONDITIONS How to Apply The to Your New Programs

If you develop a new program, and you want it to be of the greatest possible use to the public, the best way to achieve this is to make it free software which everyone can redistribute and change under these terms.

To do so, attach the following notices to the program. It is safest to<br>tatach them to the start of each source file to most effectively state the<br>exclusion of warranty; and each file should have at least the "copyright"<br>l

one line to give the program's name and a brief idea of what it does.  $\overline{\ }$ Copyright  $(C)$  <year> <name of author:

This program is free software: you can redistribute it and/or modify it under the terms of the GNU General Public License as published by the Free Software Foundation, either version 3 of the License, or (at your option) any later version.

This program is distributed in the hope that it will be useful, but<br>WITHOUT ANY WARRANTY; without even the implied warranty<br>of MERCHANTABILITY or FITNESS FOR A PARTICULAR PUR-<br>POSE. See the GNU General Public License for m

You should have received a copy of the GNU General Public License along with this program. If not, see <http://www.gnu.org/licenses/

Also add information on how to contact you by electronic and paper mail.

If the program does terminal interaction, make it output a short notice like this when it starts in an interactive mode:

<program> Copyright (C) <year> <name of author> This program comes with ABSOLUTELY NO WARRANTY; for details type 'show we can consider the continuum of the show.<br>This is free software, and you are welcome to redistribute it under certain conditions; type 'show c' for details.

The hypothetical commands 'show w' and 'show c' should show the appropriate parts of the General Public License. Of course, your program's commands might be different; for a GUI interface, you would se an "about box"

You should also get your employer (if you work as a programmer) or<br>school, if any, to sign a "copyright disclaimer" for the program, if ne<br>cessary. For more information on this, and how to apply and follow<br>the GNU GPL, se

The GNU General Public Lieense does not permit incorporating your<br>program into proprietary programs. If your program is a subrouting<br>library, you may consider it more useful to permit linking proprietary<br>applications with please read <http://www.gnu.org/philosophy/why-not-lgpl.html>

#### **3.2 GNU Free Documentation License**

#### Version 1.3, 3 November 2008

Copyright © 2000, 2001, 2002, 2007, 2008 Free Software Foundation,  $\frac{1}{\text{http://fsf.org/}}$ 

Everyone is permitted to copy and distribute verbatim copies of this license document, but changing it is not allowed. 0. PREAMBLE

The purpose of this License is to make a manual, tect<br>those, or orthermore functional and useful document "free<br>in the sense of freedom: to assume very sense the effective freedom to copy and redistribute it, with or<br>with

This License is a kind of "copyleft", which means that derivative works of the document must themselves be free in the same sense. It complements the GNU General Public License, which is a copyleft license designed for free software.

We have designed this License in order to use it for manuals for free productional software, because free software needs free documentation: a free program should come with manuals providing the same freedoms that the tica se principally for works whose purpose<br>APPLICABILITY AND DEFINITIONS

This License applies to any manual or other work, in any medium, that contains a notice placed by the copyright holder saying it cannel<br>the distributed under the terms of this License. Such a notice grants a<br>world-wide, royalty-free license, unlimited in duration, to use that work<br>under

A "Modified Versionöf the Document means any work containing the Document or a portion of it, either copied verbatim, or with modifica-tions and/or translated into another language.

A ⊠econdary Sectionïs a named appendix or a front-matter section of<br>the Document that deals exclusively with the relationship of the publis-<br>hers or authors of the Document to the Document's overall subject (or to related matters) and contains nothing that could fall directly within that overall subject. (Thus, if the Document is in part a textbook of that overall subject. (Thus, if the Document is in part a textbook of The rela

The  $\overline{\text{Invariant Sections}}$  are certain Secondary Sections whose titles designated, as being those of Invariant Sections, in the notice that says that the Document is released under this License. If a section does not fit the above definition of Secondary then it is not allowed to be designated as Invariant. The Document may contain zero Invari-ant Sections. If the Document does not identify any Invariant Sections then there are none.

The "Cover Textsäre certain short passages of text that are listed, as<br>Front-Cover Texts or Back-Cover Texts, in the notice that says that<br>the Document is released under this License. A Front-Cover Text may<br>be at most 5 w

A "Transparent"<br>copy of the Document means a machine-readable copy of the content ence<br>alone compension, the content proper served in a format whose specification is a<br>vailable to the general public, that is suitable for

Examples of suitable formats for Transparent copies include plain<br>ASCII without markup, Texinfo input format, LaTeX input format, SGML or XML using a publicly available DTD, and standard<br>conforming simple HTML, PostScript

The "Title Page"means, for a printed book, the title page itself, plus such following pages as are needed to hold, legibly, the material this<br>License requires to appear in the title page. For works in formats which<br>do not have any title page as such, "Title Page"<br>means the text near the most most prominent appear<br>of the body of the text.

The "publisher"means any person or entity that distributes copies of the Document to the public.

A section Entitled XYZ'means a named subunit of the Document whose set ite either is precisely XYZ or contains XYZ in parenthese following text that translates XYZ in another language. (Here XYZ stands for a specific sect

The Document may include Warranty Disclaimers next to the notice<br>which states that this License applies to the Document. These Warranty Disclaimers are considered to be included by reference in this<br>License, but only as r

You may copy and distribute the Document in any medium, either occument<br>cally or noncommercially, provided that this License, the co-pyright notices, and the license notice saying this License applies to<br>the Document are

You may also lend copies, under the s you may publicly display copies. 3. COPYING IN QUANTITY

If you publish printed copies (or copies in media that commonly have<br>printed covers) of the Document, numbering more than 100, and the<br>Document's license notice requires Cover Texts, you must enclose the<br>opies in covers t

If the required texts for either cover are too voluminous to fit legibly, you should put the first ones listed (as many as fit reasonably) on the actual cover, and continue the rest onto adjacent pages.

If you publish or distribute Opaque copies of the Document numbering<br>proper than 100, you must either include a machine-readable Transpacent copy along with each Opaque copy, or state in or with each Opaque<br>propy a comput

It is requested, but not required, that you contact the authors of the Document well before redistributing any large number of copies, to give them a chance to provide you with an updated version of the Document. 4. MODIF

You may copy and distribute a Modified Version of the Document under the conditions of sections 2 and 3 above, provided that you release the Modified Version under precisely this License, with the Modified Version filling the role of the Document, thus licensing distribution and modification of the Modified Version to whoever possesses a copy of it. In addition, you must do these things in the Modified Version:

\* A. Use in the Title Page (and on the covers, if any) a title districts<br>from that of the Document, and from those of previous versions that<br> $\mathbb{C}$  there in the Hocument, and from those of previous versions<br>(which shoul J. Preserve the network location, if any, given in the Document for public access to a Transparent copy of the Document, and likewise the network locations given in the Document for previous versions it was based on. These may be placed in the "Historyßection. You may omit a network location for a work that was published at least four years<br>on hefore the Document itself, or if the original publisher of the version it<br>refers to gives permission. \* K. For any section Entitled Acknowledge-<br>men

acknowledge<br>ments and/or dedications given therein. \* L. Preserve all their twart<br>and Sections of the Document, unaltered in their text and in<br>their titles. Section numbers or the equivalent are not considered part<br>of the not retitle any existing section to be Entitled Ëndorsementsör to con-flict in title with any Invariant Section. \* O. Preserve any Warranty Disclaimers.

If the Modified Version includes new front-matter sections or appending<br>ces that qualify as Secondary Sections and contain no material copied<br>from the Document, you may at your option designate some or all of<br>these section must be distinct from any other section titles.

You may add a section Entitled Endorsements", provided it contains nothing but endorsements of your Modified Version by various parties—for example, statements of peer review or that the text has been approved by an organi standard

You may add a passage of up to five words as a Form-Cover Text, to the end and a passage of up to 25 words as a Back-Cover Text, to the end of the list of Cover Texts in the Modified Version. Only one passage of Front-Cov behalf of, you may not add another; but you may replace the old one, on explicit permission from the previous publisher that added the old one.

The author(s) and publisher(s) of the Document do not by this License give permission to use their names for publicity for or to assert or imply endorsement of any Modified Version. 5. COMBINING DOCUMENTS

You may combine the Document with other documents released under<br>this License, under the terms defined in section 4 above for modified<br>this License, provided that you include in the combination all of the<br> $\rm In-10$  variant

The combined work need only contain one copy of this License, and<br>multiple identical Invariant Sections may be replaced with a single<br>opy. If there are multiple luvariant Sections with the same name but<br>different contents

In the combination, you must combine any sections Entitled "Historyïn the various original documents, forming one section Entitled "History"; likewise combine any sections Entitled Äcknowledgements", and any sections Entitled "Dedications". You must delete all sections Entitled Éndorsements

You may make a collection consisting of the Document and other docu-<br>ments released under this License, and replace the individual copies of<br>this License in the various documents with a single copy that is indu-<br>ded in th

You may extract a single document from such a collection,  $\alpha$ tribute it individually under this License, provided you insert a copy of this License into the extracted document, and follow this License in all other respects regarding verbatim copying of that document. 7. AGGREGATION

A compilation of the Document or its derivatives with other separated and independent documents or works, in or on a volume of a storage of form in the<br>distribution medium, is called an äggregateir the copyright resulting

If the Cover Text requirement of section 3 is applicable to these copies<br>of of the Document, then if the Document is less than one half of the<br>entire aggregate, the Document's Cover Texts may be placed on co-<br>vers that br

Translation is considered a kind of modification, so you may distribute<br>translations of the Document under the terms of section 4. Replacing<br>Invariant Sections with translations requires special permission from the<br>inter

If a section in the Document is Entitled Äcknowledgements", "Dedica-tions", or "History", the requirement (section 4) to Preserve its Title

(section 1) will typically require changing the actual title. 9. TERMI-NATION

You may not copy, modify, sublicense, or distribute the Document except as expressly provided under this License. Any attempt otherwise to copy, modify, sublicense, or distribute it is void, and will automatically terminat

However, if you cease all violation of this License, then your license<br>from a particular copyright holder is reinstated (a) provisionally, un om a particular copyright holder is reinstated (a) provisionally less and until the copyright holder explicitly and finally terminates<br>your license, and (b) permanently, if the copyright holder fails to no<br>tify you of the violation by some reasonable means prior to<br> $60$  days after the

Moreover, your license from a particular copyright holder is reinstated<br>opermanently if the copyright holder notifies you of the violation by<br>opermanently if the copyright holder notifies you are received notice<br>of violat

Termination of your rights under this section does not terminate the licenses of parties who have received copies or rights from you under this License. If your rights have been terminated and not permanently reinstated, receipt of a copy of some or all of the same material does not give you any rights to use it. 10. FUTURE REVISIONS OF THIS LICENSE

The Free Software Foundation may publish ewe, revised versions of the GNU Free Documentation License from time to time. Such new versions will be similar in spirit to the present version, but may differ in detail to addre

Each version of the License is given a distinguishing version number.<br>If the Document specifies that a particular numbered version of this<br>License ör any later versionäpplies to it, you have the option of following the terms and conditions either of that specified version or on<br>any later version that has been published (not as a draft) by the Free<br>Software Foundation. If the Document does not specify a version num-<br>ber of thi

Multiauthor Collaboration Site"(or "MMC Site")  $\scriptstyle\rm I$ World Wide Web severe that publishes copyrightable works and also provides prominent facilities for any<br>body to edit those works. A publis with that any<br>body can edit is an example of such a server. A "Massis we Multiauth

 $^{\circ}$ CC-BY-SA<sup>T</sup><br>means the Creative Commons Attribution-Share Alike 3. Icense published by Creative Commons Corporation, a not-for-profit corporation with a principal place of business in San Francisco, California, as we

In to publish or republish a Document, in whole or in  $\text{incorporate}$ "means to publish or re part, as part of another Document

An MMC is ëligible for relicensingif it is licensed under this License and if all works that were first published under this License somewhere other than this MMC, and subsequently incorporated in whole or in part into the MMC, (1) had no cover texts or invariant sections, and (2) were thus incorporated prior to November 1, 2008.

The operator of an MMC Site may republish an MMC contained in the site under CC-BY-SA on the same site at any time before August 1, 2009, provided the MMC is eligible for relicensing. ADDENDUM How to use this License for your documents

To use this License in a document you have written, include a copy of the License in the document and put the following copyright and license notices just after the title page:

Copyright (C) YEAR YOUR NAME. Permission is granted to copy<br>distribute and/or modify this document under the terms of the GNU free Documentation License, Version 1.3 or any later version published by the Free Software Fou

If you have Invariant Sections, Front-Cover Texts and Back-Cover Texts, replace the "with … Texts."line with this:

with the Invariant Sections being LIST THEIR TITLES, with the Front-Cover Texts being LIST, and with the Back-Cover Texts being LIST.

If you have Invariant Sections without Cover Texts, or some other combination of the three, merge those two alternatives to suit the situation.

If your document contains nontrivial examples of program code, we recommend releasing these examples in parallel under your choice of free commend release, such as the GNU General Public License, to permit their use in fre

#### **3.3 GNU Lesser General Public License**

GNU LESSER GENERAL PUBLIC LICENSE

Version 3, 29 June 2007

Copyright  $\copyright$  2007 Free Software Foundation, Inc.  $<\!\!{\rm http://fsf.org/}\!\!>$ 

Everyone is permitted to copy and distribute verbatim copies of this license document, but changing it is not allowed.

This version of the GNU Lesser General Public License incorporates the terms and conditions of version 3 of the GNU General Public License, supplemented by the additional permissions listed below. 0. Additional Definition

As used herein, "this License" refers to version 3 of the GNU Lesser General Public License, and the "GNU GPL" refers to version 3 of the GNU General Public License.

"The Library" refers to a covered work governed by this License, other than an Application or a Combined Work as defined below.

An "Application" is any work that makes use of an interface provided by the Library, but which is not otherwise based on the Library. Defi-ning a subclass of a class defined by the Library is deemed a mode of using an interface provided by the Library.

A "Combined Work" is a work produced by combining or linking an Application with the Library. The particular version of the Library with which the Combined Work was made is also called the "Linked Version".

The "Minimal Corresponding Source" for a Combined Work means the Corresponding Source for the Combined Work, excluding any source code for portions of the Combined Work that, considered in isolation, are based on the Appli

The "Corresponding Application Code" for a Combined Work means<br>the object code and/or source code for the Application, including any<br>data and utility programs needed for reproducing the Combined Work<br>from the Application,

You may convey a covered work under sections 3 and 4 of this Licen-se without being bound by section 3 of the GNU GPL. 2. Conveying Modified Versions.

If you modify a copy of the Library, and, in your modifications, a facility refers to a function or data to be supplied by an Application that uses the facility (other than as an argument passed when the facility is invok

 $*$  a) under this License, provided that you make a good faith effort terms<br>ensure that, in the event an Application does not supply the function<br>or data, the facility still operates, and performs whatever part of its<br>pur

3. Object Code Incorporating Material from Library Header Files.

The object code form of an Application may incorporate material from<br>a leader file that is part of the Library. You may convey such object<br>code under terms of your choice, provided that, if the incorporated mas<br>detail is

 $*$ a) Give prominent notice with each copy of the object code that the Library is used in it and that the Library and its use are covered by this License.  $*$  b) Accompany the object code with a copy of the GNU GPL and th

4. Combined Works.

You may convey a Combined Work under terms of your choice that, taken together, effectively do not restrict modification of the portions of the Library contained in the Combined Work and reverse engineering for debugging such modifications, if you also do each of the following:

\* a) Give prominent notice with each copy of the Combined Work that the Hibrary is used in it and that the Hibrary and its use are covered the Uibrary is used in it and that the Hibrary and its use are covered the GNU GPL  $\mathrm{GPL}_i$  and only to the extent that such information is necessary to instant and execute a modified version of the Combined Work produced with a produced the Linked Version (If you use option 4d0, the Installation Infor

#### 5. Combined Libraries

You may place library facilities that are a work based on the Library side by side in a single library together with other library facilities that are not Applications and are not covered by this License, and convey such a combined library under terms of your choice, if you do both of the following:

 $^*$ a) Accompany the combined library with a copy of the same word based on the Library, uncombined with any other library facilities on<br>weyed under the terms of this License.  $^*$  b) Give prominent notice<br>with the combin

6. Revised Versions of the GNU Lesser General Public License.

The Free Software Foundation may publish revised and/or new versions of the GNU Lesser General Public License from time to time. Such new versions will be similar in spirit to the present version, but may differ in detail

Each version is given a distinguishing version number. If the Library ayou received it specifies that a certain numbered version of the GNL Lesser General Public License "or any later version" applies to it, you have the o Foundation. If the Library as you received it does not specify a version number of the GNU Lesser General Public License, you may choosen y version of the GNU Lesser General Public License ever published by the Free Softw

If the Library as you received it specifies that a proxy can decide whether future versions of the GNU Lesser General Public License shall apply, that proxy's public statement of acceptance of any version is permanent authorization for you to choose that version for the Library.